# Удивительная история развития сортировки в JDK

Владимир Ярославский Руководитель направления, Сбербанк пятница, 13 октября 2023

java.util.Arrays.sort() — какая сортировка будет вызвана?

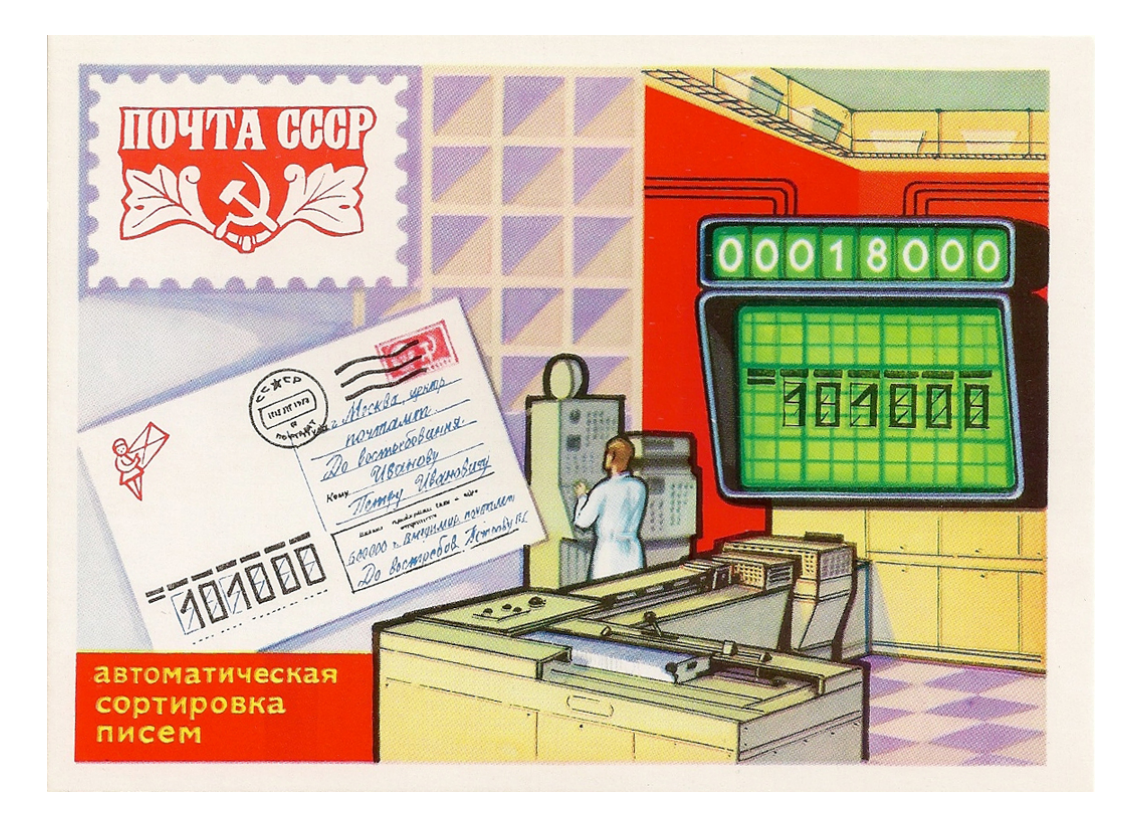

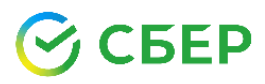

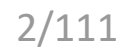

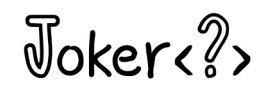

для объектов — Timsort

для простых типов данных (int, long, float, ...) — Dual-Pivot Quicksort

#### sort

#### public static void sort(int[] a)

Sorts the specified array into ascending numerical order.

Implementation note: The sorting algorithm is a Dual-Pivot Quicksort by Vladimir Yaroslavskiy, Jon Bentley, and Joshua Bloch. This algorithm offers  $O(n \log(n))$  performance on many data sets that cause other quicksorts to degrade to quadratic performance, and is typically faster than traditional (one-pivot) Quicksort implementations.

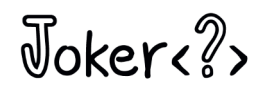

Зачем нам два алгоритма: Timsort и Dual-Pivot Quicksort

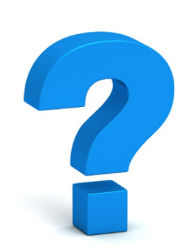

#### sort

#### public static void sort(int[] a)

Sorts the specified array into ascending numerical order.

Implementation note: The sorting algorithm is a Dual-Pivot Quicksort by Vladimir Yaroslavskiy, Jon Bentley, and Joshua Bloch. This algorithm offers  $O(n \log(n))$  performance on many data sets that cause other quicksorts to degrade to quadratic performance, and is typically faster than traditional (one-pivot) Quicksort implementations.

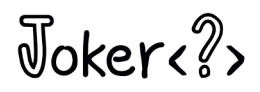

Metoды java.util.Arrays.sort()

Объекты — Merge sort стандартная реализация

Простые типы данных (int, long, float, ...) — классический Quicksort реализация Jon L. Bentley, M. Douglas McILROY

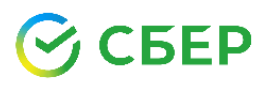

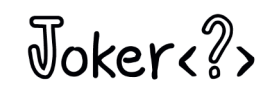

Методы java.util.Arrays.sort()

Объекты — Timsort **New!** Tim Peters

Простые типы данных (int, long, float, ...) — Dual-Pivot Quicksort **New! Vladimir Yaroslavskiy,** Jon Bentley, Josh Bloch, 2009

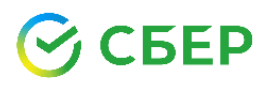

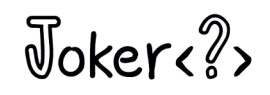

Сортировка Dual-Pivot Quicksort используется более 14 лет не только в JDK, но и в Android

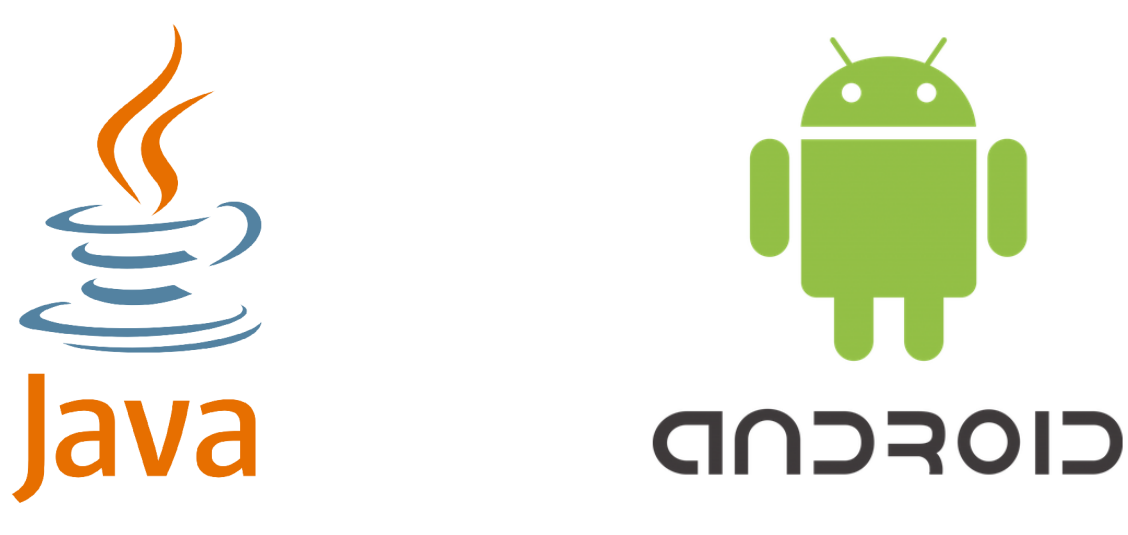

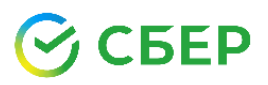

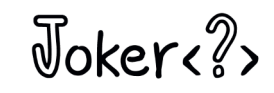

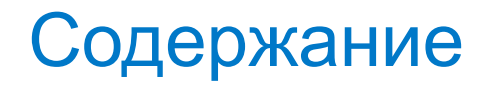

### **Timsort**

Dual-Pivot Quicksort

Тестирование сортировки

Дополнительные материалы

Вопросы и ответы

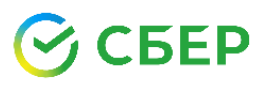

Joker<?>

## История Timsort

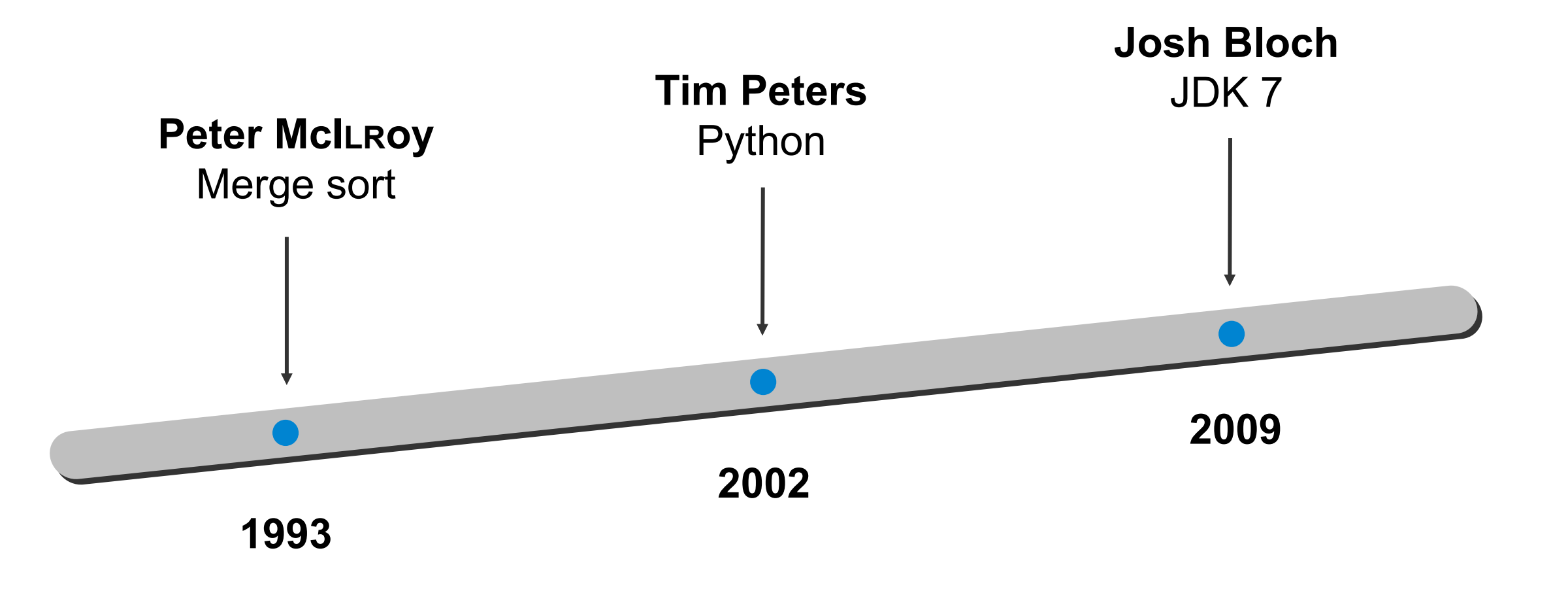

СБЕР

Joker<?>

Merge sort (сортировка слиянием)

#### Алгоритм

- 1. Массив делится на две равные части
- 2. Каждая часть сортируется рекурсивно
- 3. Обе части сливаются обратно в массив

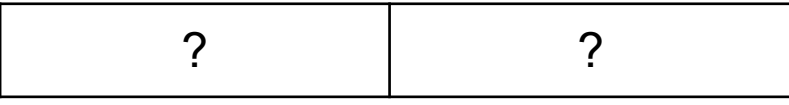

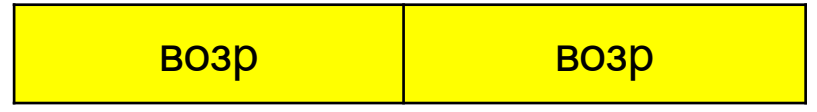

отсортировано

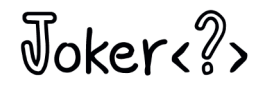

## **Timsort**

### **Алгоритм**

- 1. Ищутся возр. и убыв. послед-сти
- 2. Убыв. последовательности переворачиваются
- 3. Короткие последовательности расширяются до мин. длины
- 4. Последовательности сливаются обратно в массив

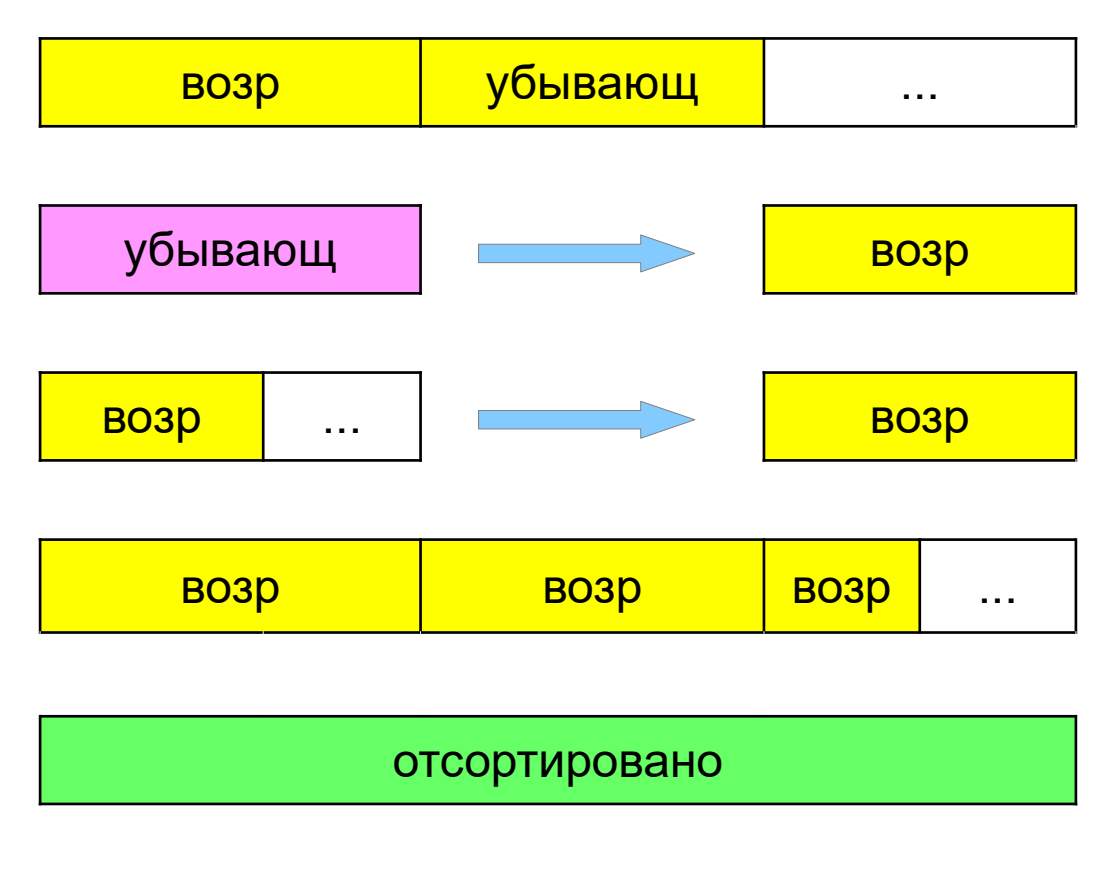

 $\sqrt{d}$ oker/ $\sqrt{2}$ 

## Timsort vs. Merge sort

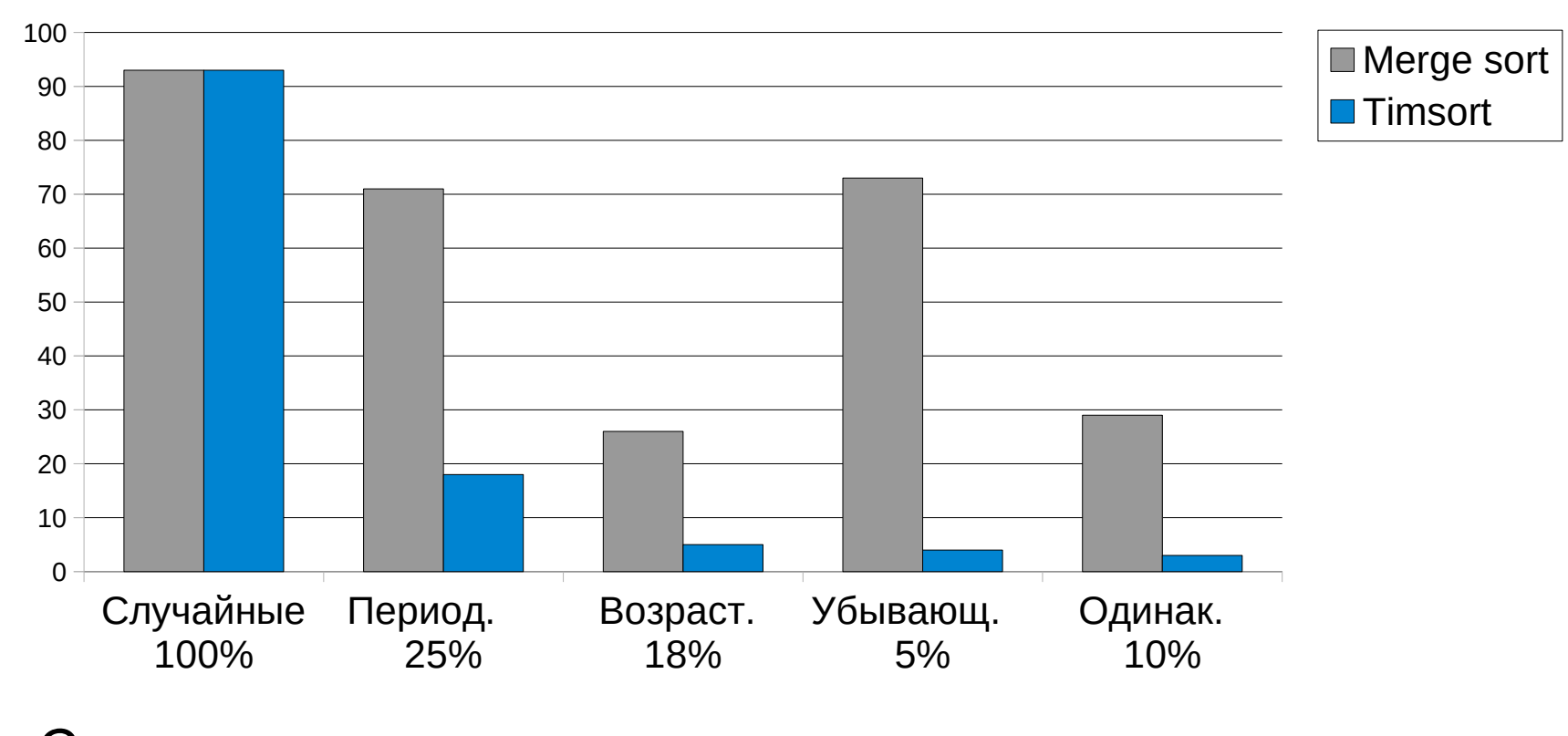

Сравнение алгоритмов на тестовом наборе Jon'а Bentley из 1 000 000 элементов

## **FEP**

Joker ??

## Тестовый набор Jon'а Bentley

### Типы

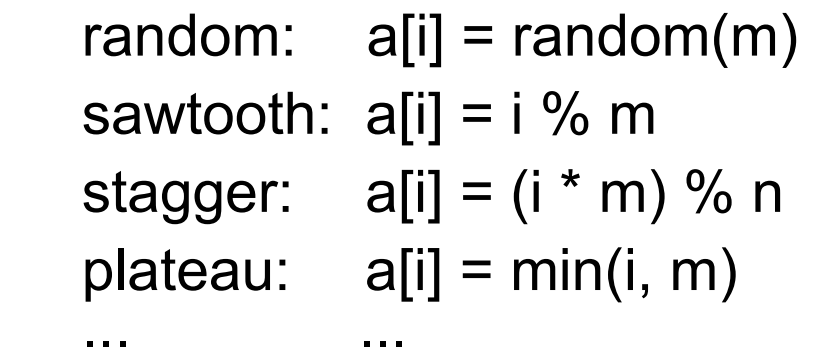

### Модификации

...

 copy(a) reverse(a, 0, n) reverse(a, 0, n/2) reverse(a, n/2, n)

#### Параметры

5FP

 $m = 1, 2, 4, 8, \ldots, 2<sup>*</sup>$ n, где n — длина массива n = 10, 100, 1 000, 10 000, 1 000 000

$$
\mathbb{J}\text{oker}\textcolor{red}{\text{c}} \textcolor{red}{?}
$$

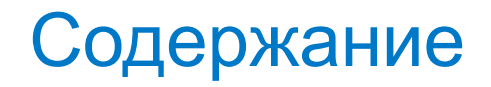

#### **Timsort**

### Dual-Pivot Quicksort

Тестирование сортировки

Дополнительные материалы

Вопросы и ответы

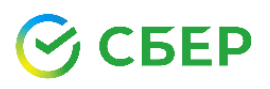

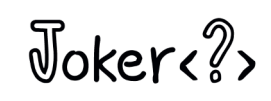

Классический Quicksort

Алгоритм (С. А. R. Hoare, 1959)

1. Выбирается один опорный элемент, Р

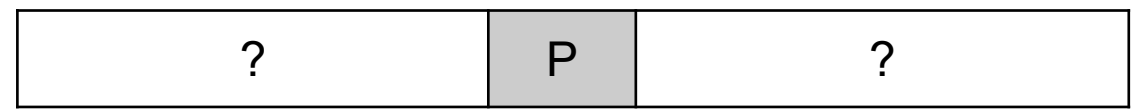

2. Элементы перегруппируются

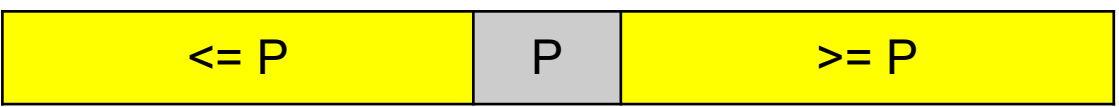

3. Каждая часть сортируется рекурсивно

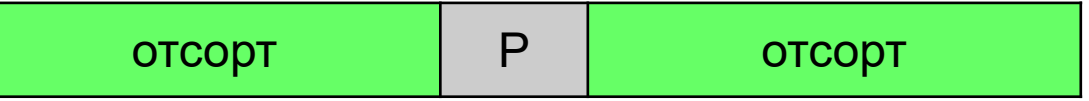

 $\sqrt{a}$ 

$$
\mathcal{G} \mathsf{C} \mathsf{B} \mathsf{E} \mathsf{P}
$$

Один хорошо, а два лучше

### **Алгоритм**

БEР

1. Выбраются два опорных элемента,  $P1 \le P2$ 

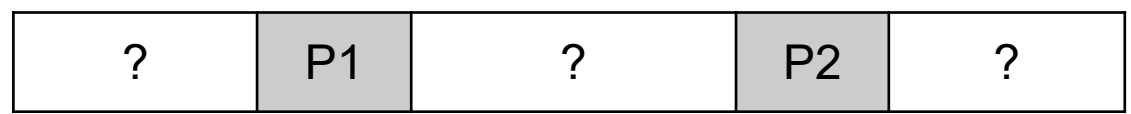

2. Элементы перегруппируются

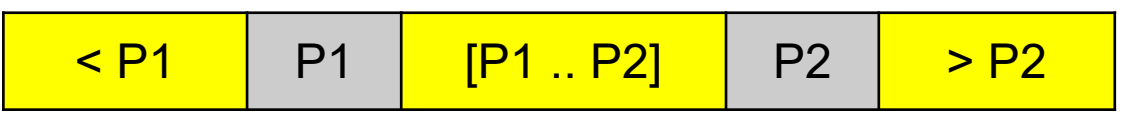

**ОТСОРТ** 

 $P<sub>2</sub>$ 

 $P<sub>1</sub>$ 

**OTCOPT** 

3. Каждая часть сортируется рекурсивно

**ОТСОРТ** 

Извлечен из пыльного сундука истории

"Two-partion" Quicksort

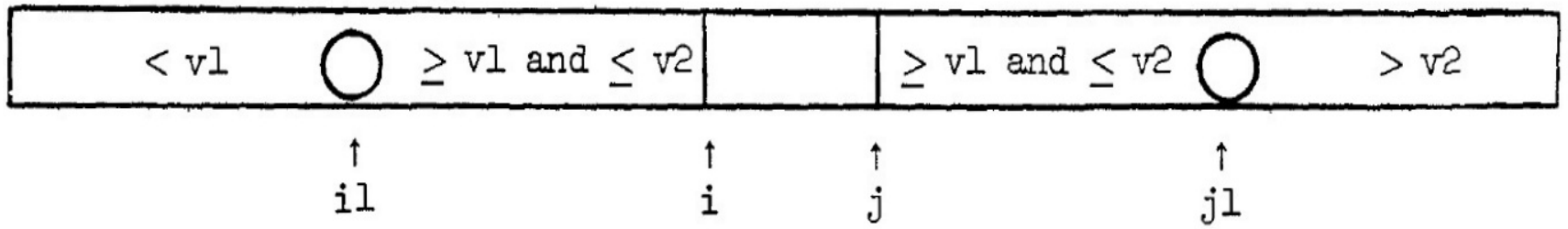

"This is nearly 2.5 times worse than the exchanges required by our other algorithms. We need go no further with analysis, for we can never hope to recoup this loss."

*Robert Sedgewick, PhD Thesis "Quicksort", 1975 Chapter 5, pp.150 – 159*

 $\sqrt{10}$ 

## Как все начиналось

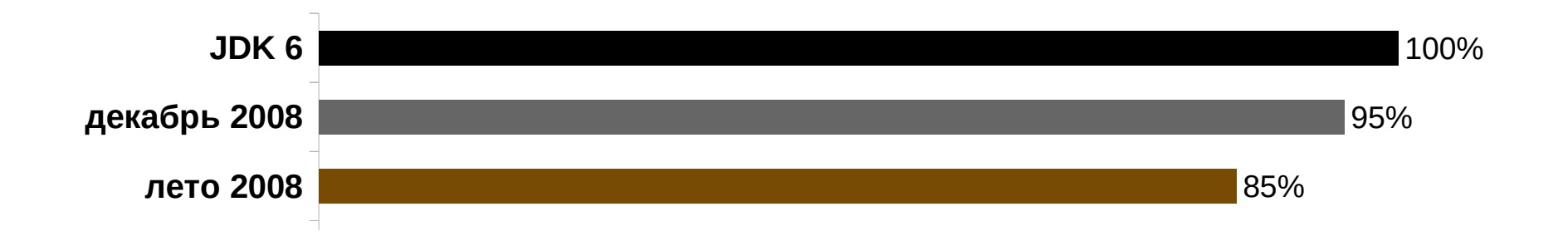

август 2008 — идея: что если взять 2 опорных элемента?

- сентябрь 2008 *—* проверка идеи на списках
- $\sim$  0000 декабрь 2008 — черновая версия для массивов
	- **Journal 2000 JDK 7: фев 2011**  $\overline{a}$ весна 2009 — обсуждение сортировки с Joch Bloch
	- лето 2009 улучшение сортировки

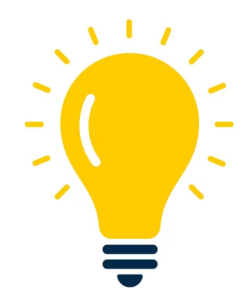

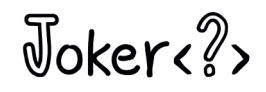

## Как все начиналось

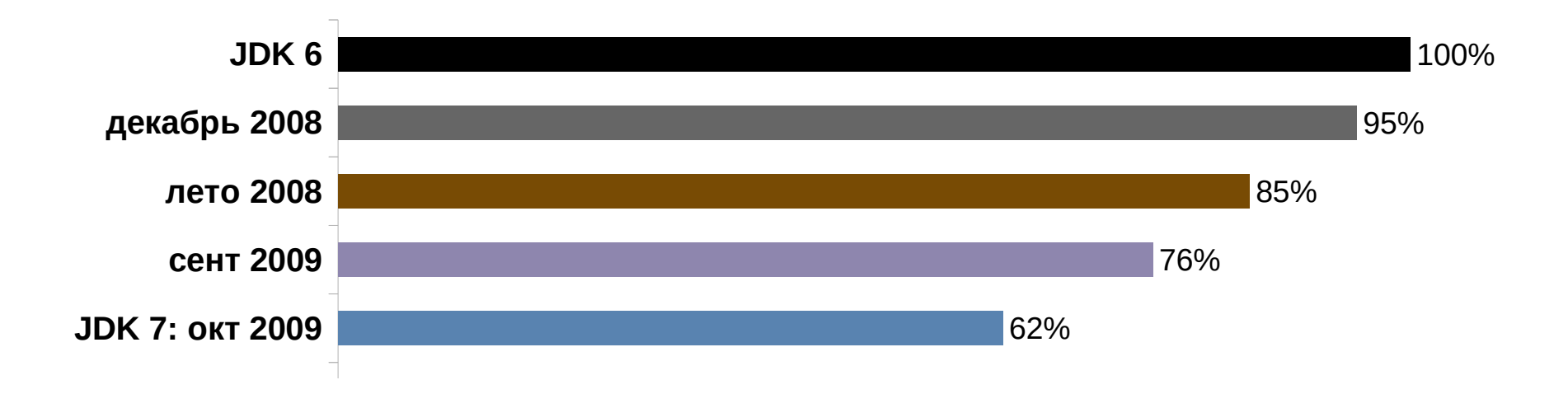

октябрь 2009 — Joch Bloch помог интегрировать сортировку в JDK *<u>IDENT</u>* 2013 **28:18 JDK 7: фев 2011 JOK 2000** август 2009 — Joch Bloch: невозможно отмахнуться от результатов сентябрь 2009 — Jon'а Bentley дал ценные советы по улучшению

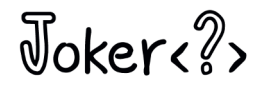

## Развитие Dual-Pivot Quicksort

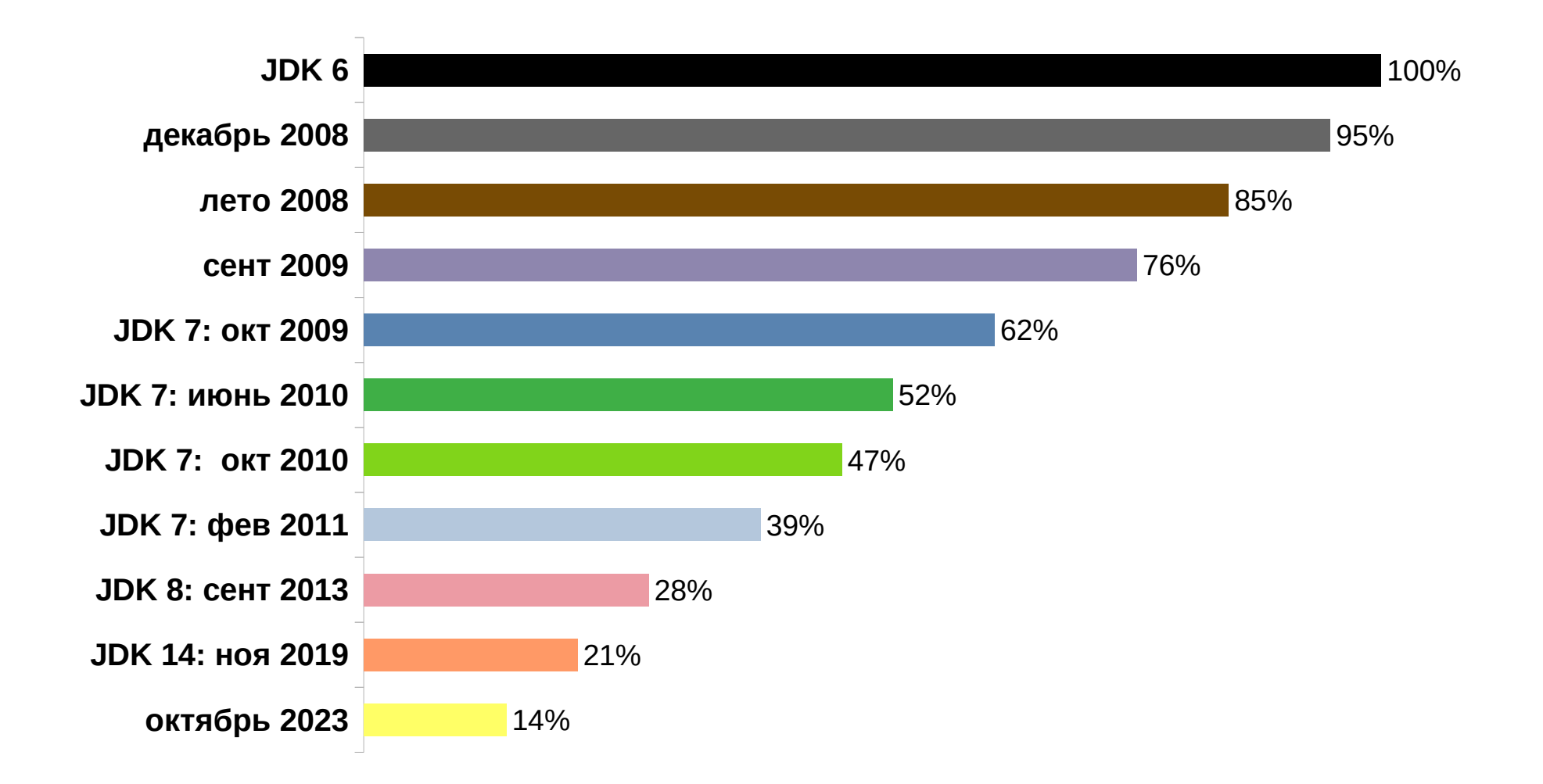

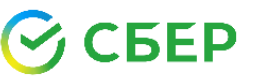

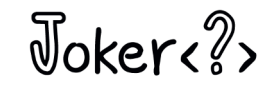

## Dual-Pivot Quicksort vs. Quicksort

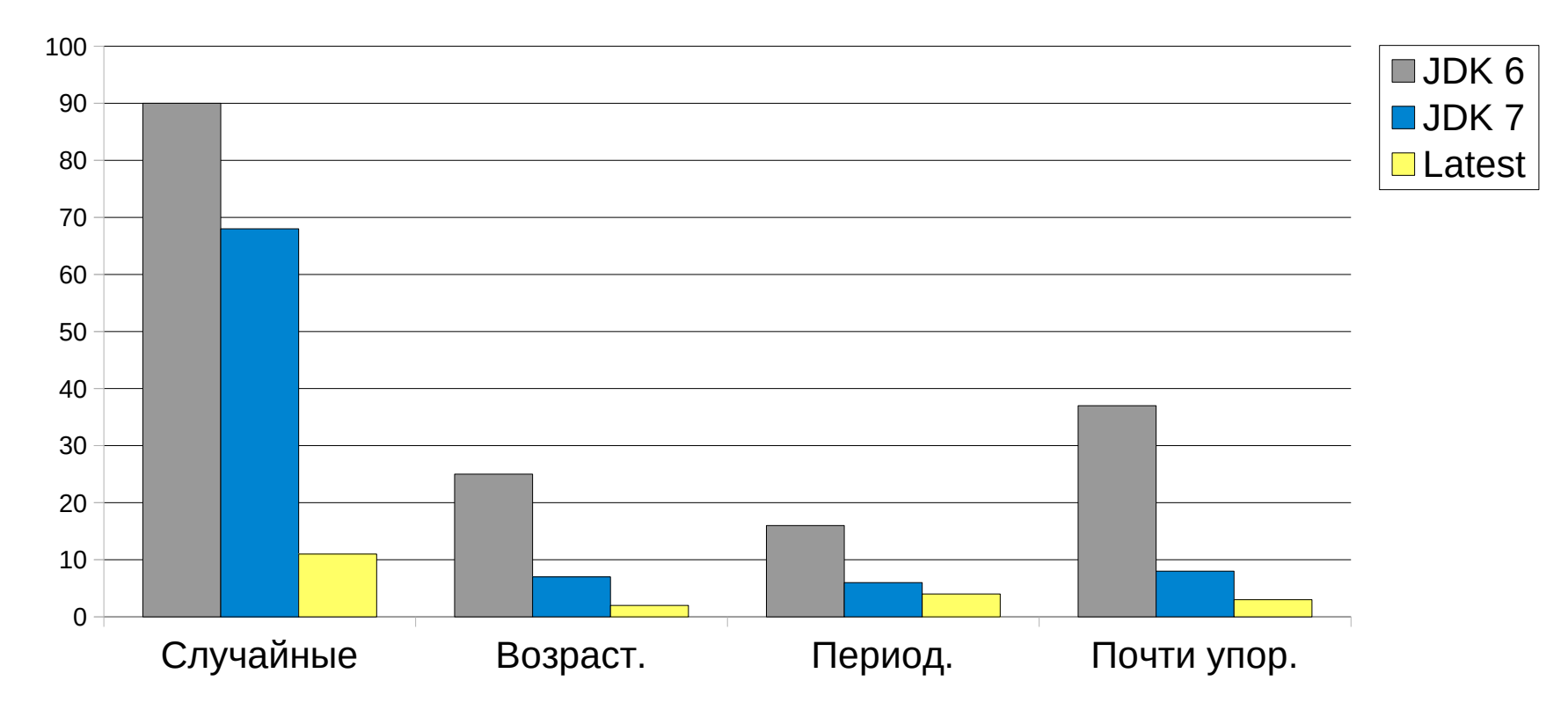

Сравнение алгоритмов на тестовом

наборе Jon'а Bentley из 1 000 000 элементов

## БEP

 $\sqrt{3}$ okere?

## Dual-Pivot Quicksort изнутри

Сортировка небольших массивов Опорные элементы Разбиение массива Сортировка вещественных чисел Параллельная сортировка

Лучшая сортировка

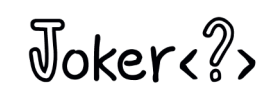

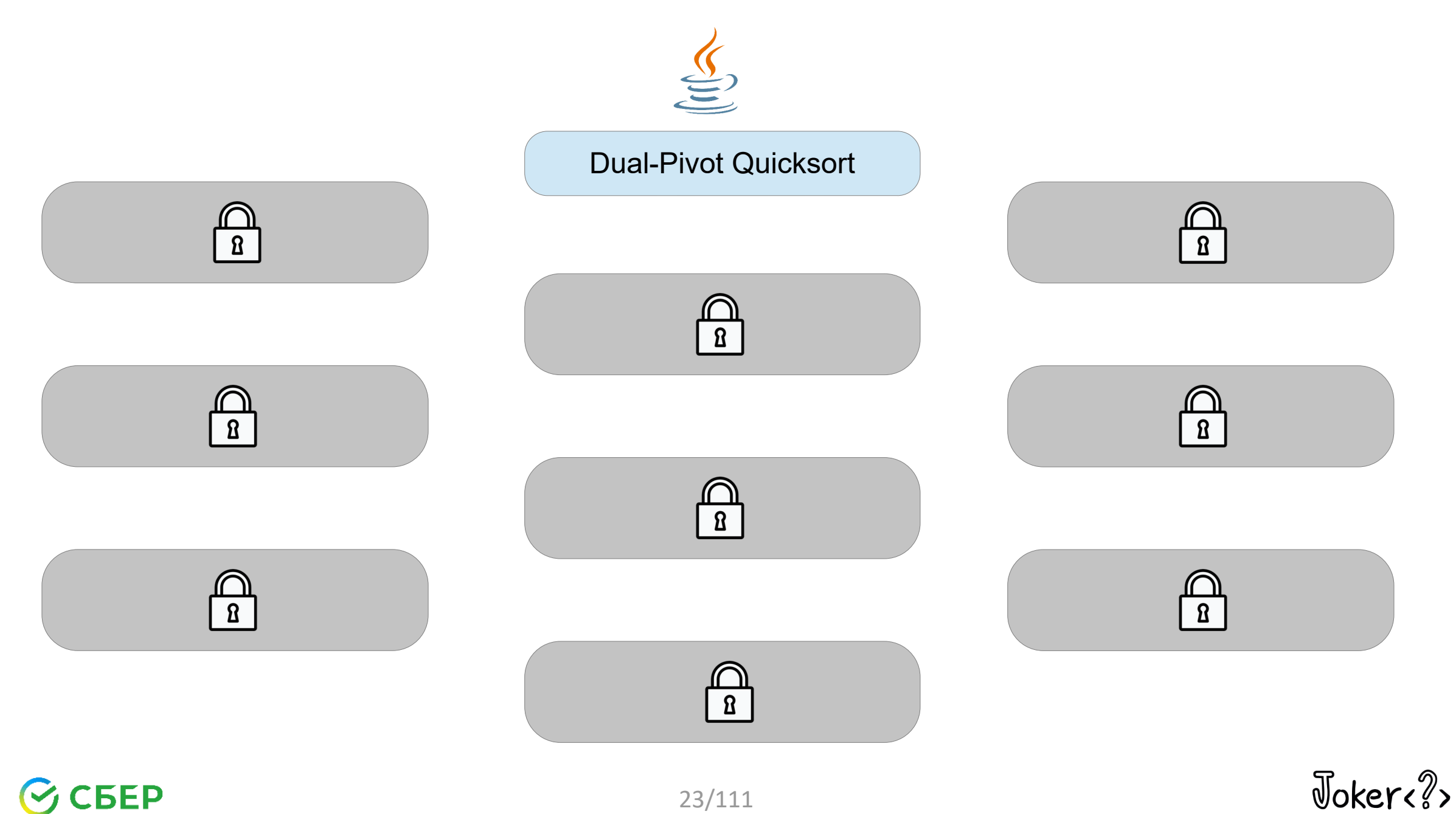

## $\odot$  CBEP

23/111

Сортировка небольших массивов

Insertion sort (сортировка вставками)

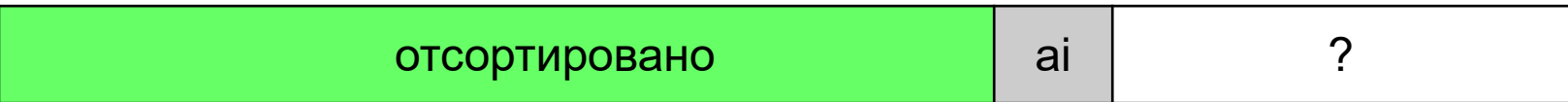

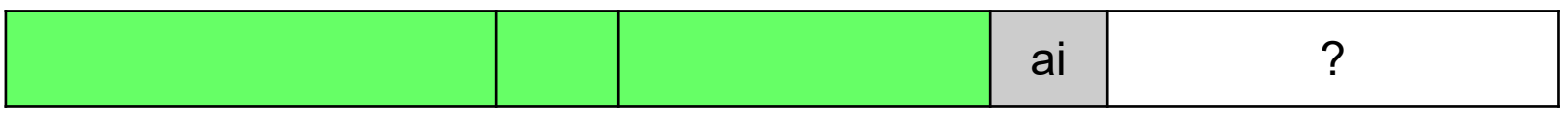

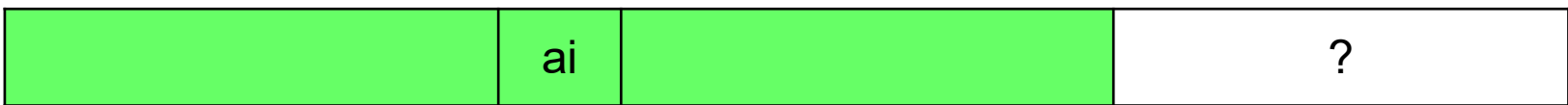

Joker ??

## Сортировка небольших массивов

```
for (int j, i = left+1; i <= right; ++i) {
int ai = a[i];for (j = i-1; j \geq left && ai < a[j]; --j) {
  a[j+1] = a[j]; }
a[j+1] = ai;}
```

$$
\mathfrak{S}\operatorname{CEEP}
$$

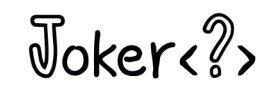

## Сортировка небольших массивов

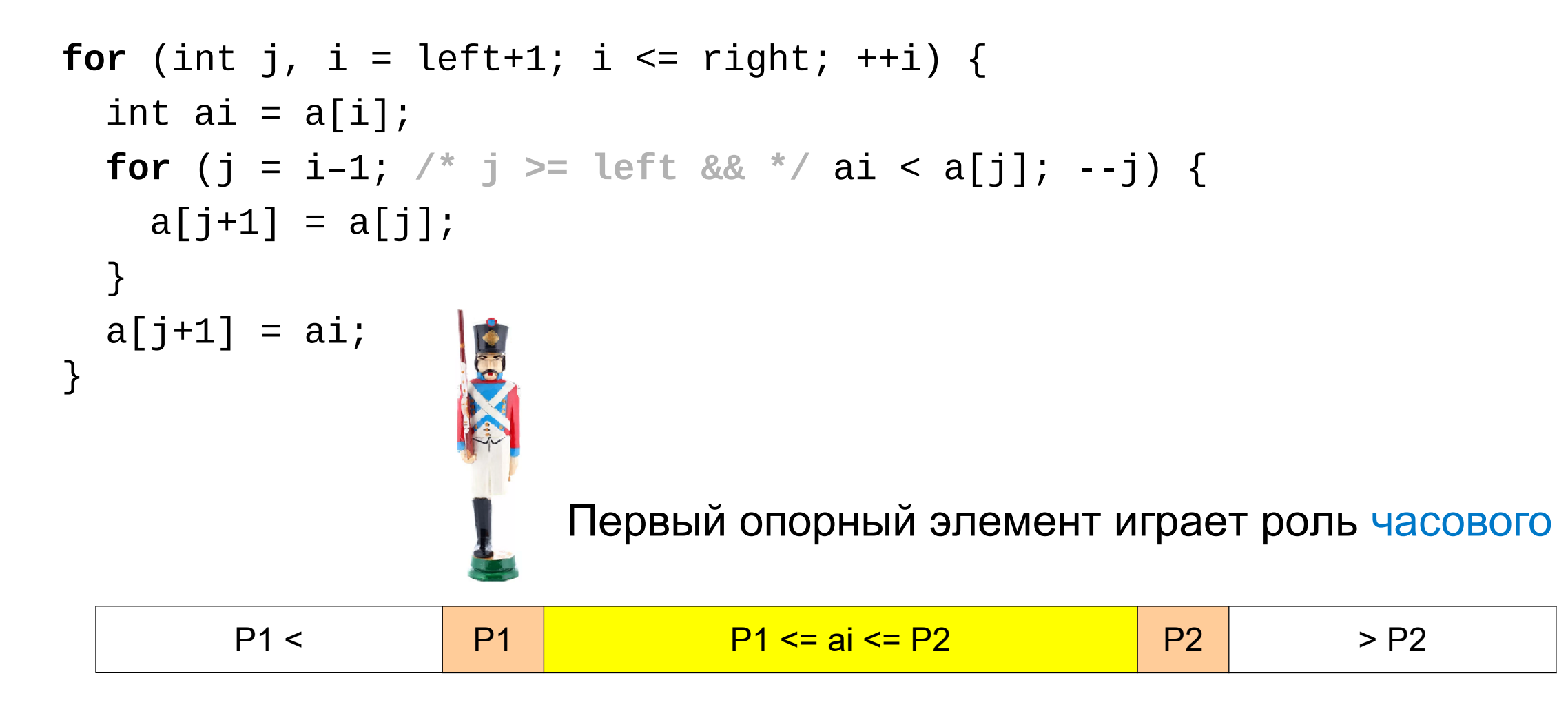

$$
\bigotimes \text{CBEP}
$$

 $\sqrt{3}$ okere $\sqrt{2}$ 

Pair insertion sort (парная сортировка вставками)

#### **Алгоритм**

5FP

- 1. Берем два элемента, а2 >= а1
- 2. Вставляем больший, а2

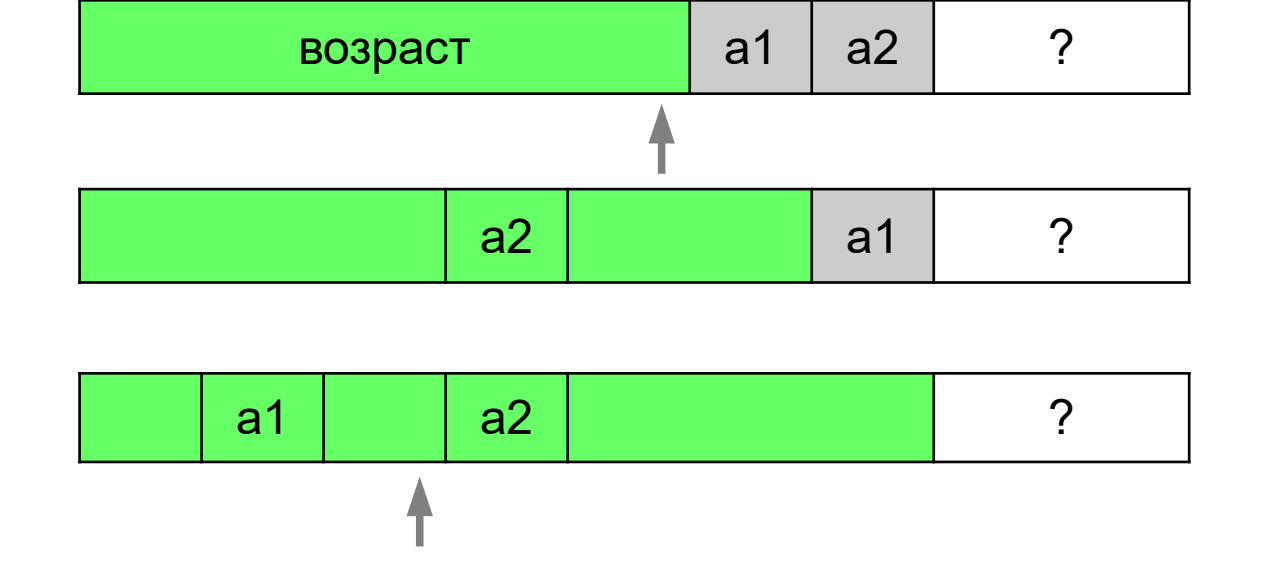

3. Вставляем элемент а1 перед элементом а2

$$
\mathbb{V}oker \langle \mathsf{?} \rangle
$$

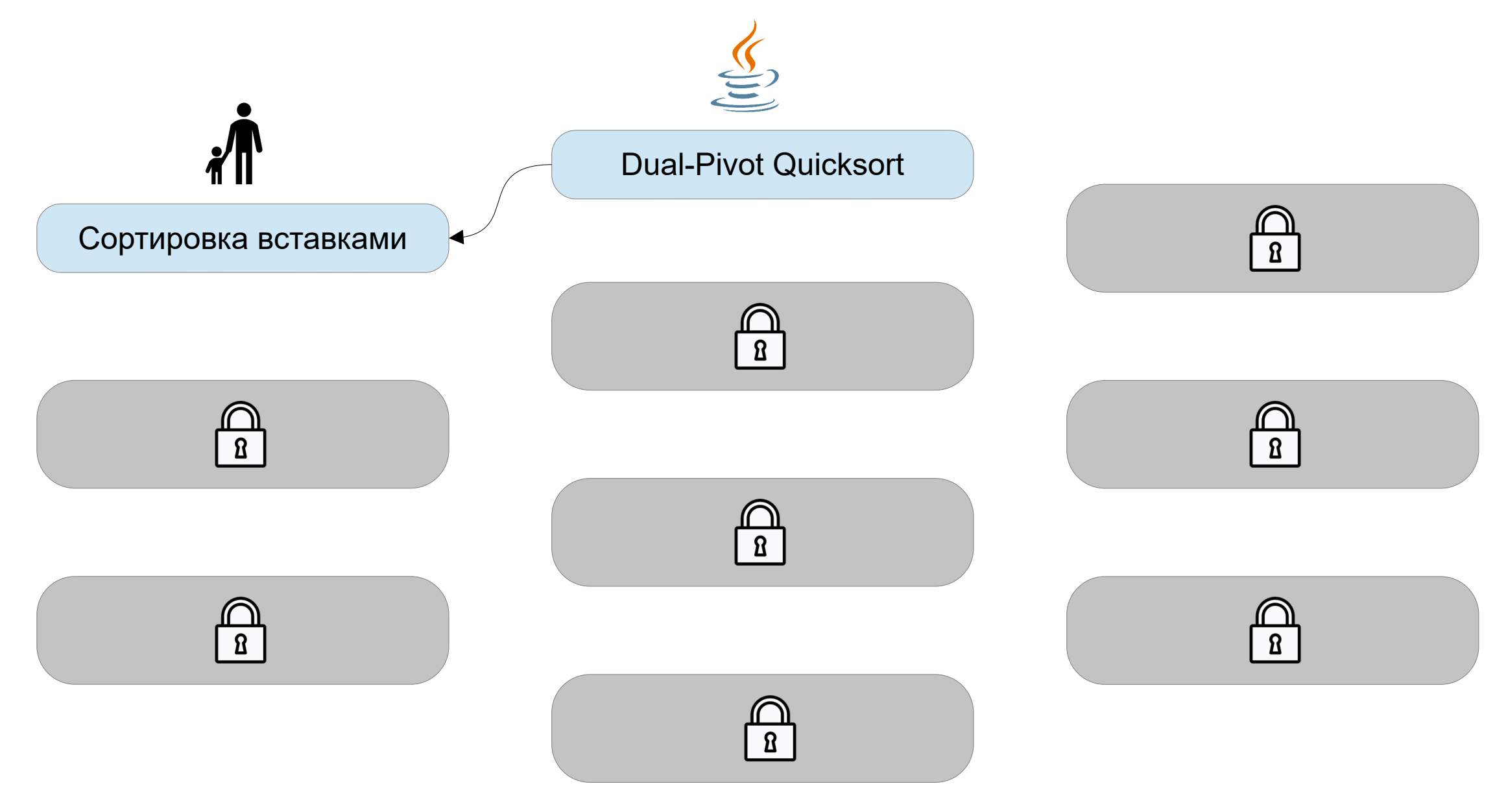

 $\odot$  CBEP

28/111

Joker<?>

## Dual-Pivot Quicksort изнутри

Сортировка небольших массивов Опорные элементы Разбиение массива Сортировка вещественных чисел

Параллельная сортировка

Лучшая сортировка

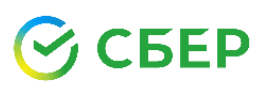

 $\sqrt{3}$ okere $\sqrt{2}$ 

Оптимальный Quicksort

Один опорный элемент — хорошо

Два опорных элемента — еще лучше

Три опорных элемента — уже хуже

Оптимальное количество — ??

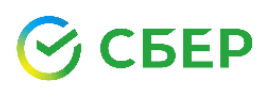

 $\sqrt{d}$ okere<sup>2</sup>

Оптимальный Quicksort

Один опорный элемент - хорошо

Два опорных элемента — еще лучше

Три опорных элемента — уже хуже

Оптимальное количество — 1.6180339...

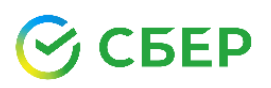

 $\sqrt{d}$ okere<sup>2</sup>

## «Золотое» сечение

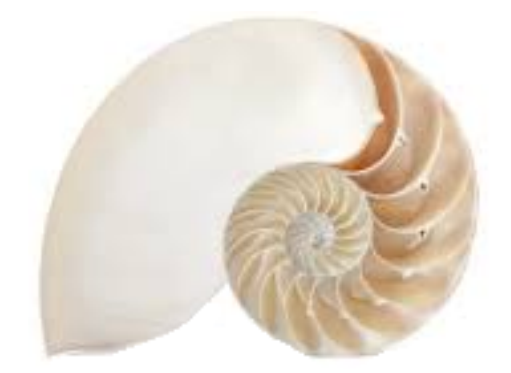

 $\phi$  = 1.6180339...

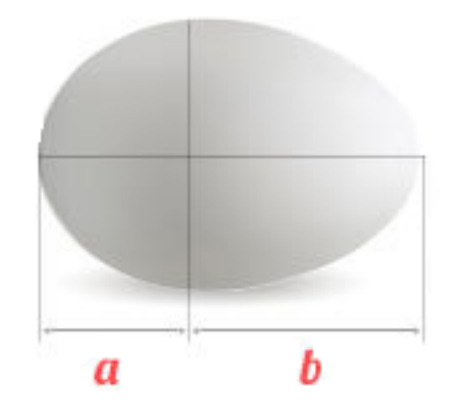

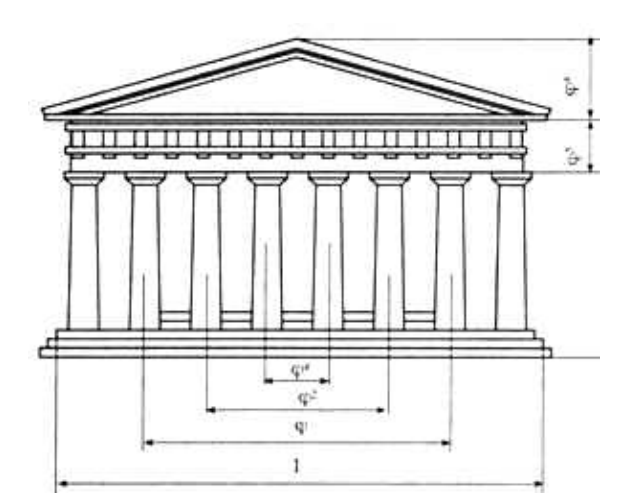

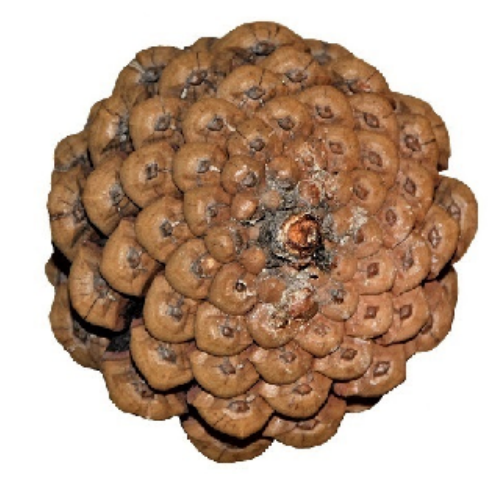

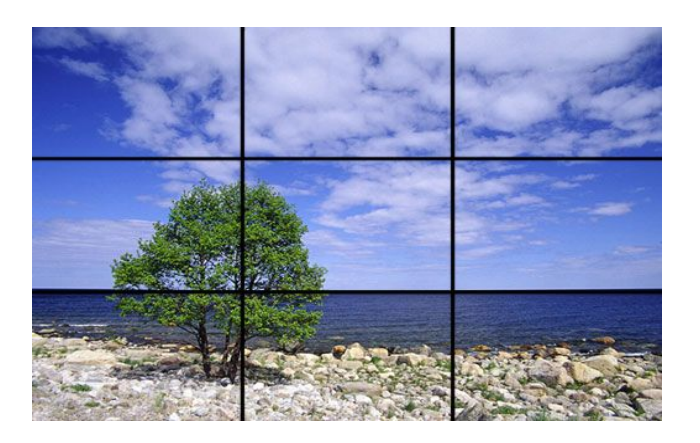

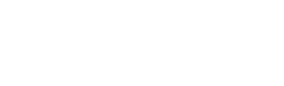

 $\odot$  CBEP

Joker<?>

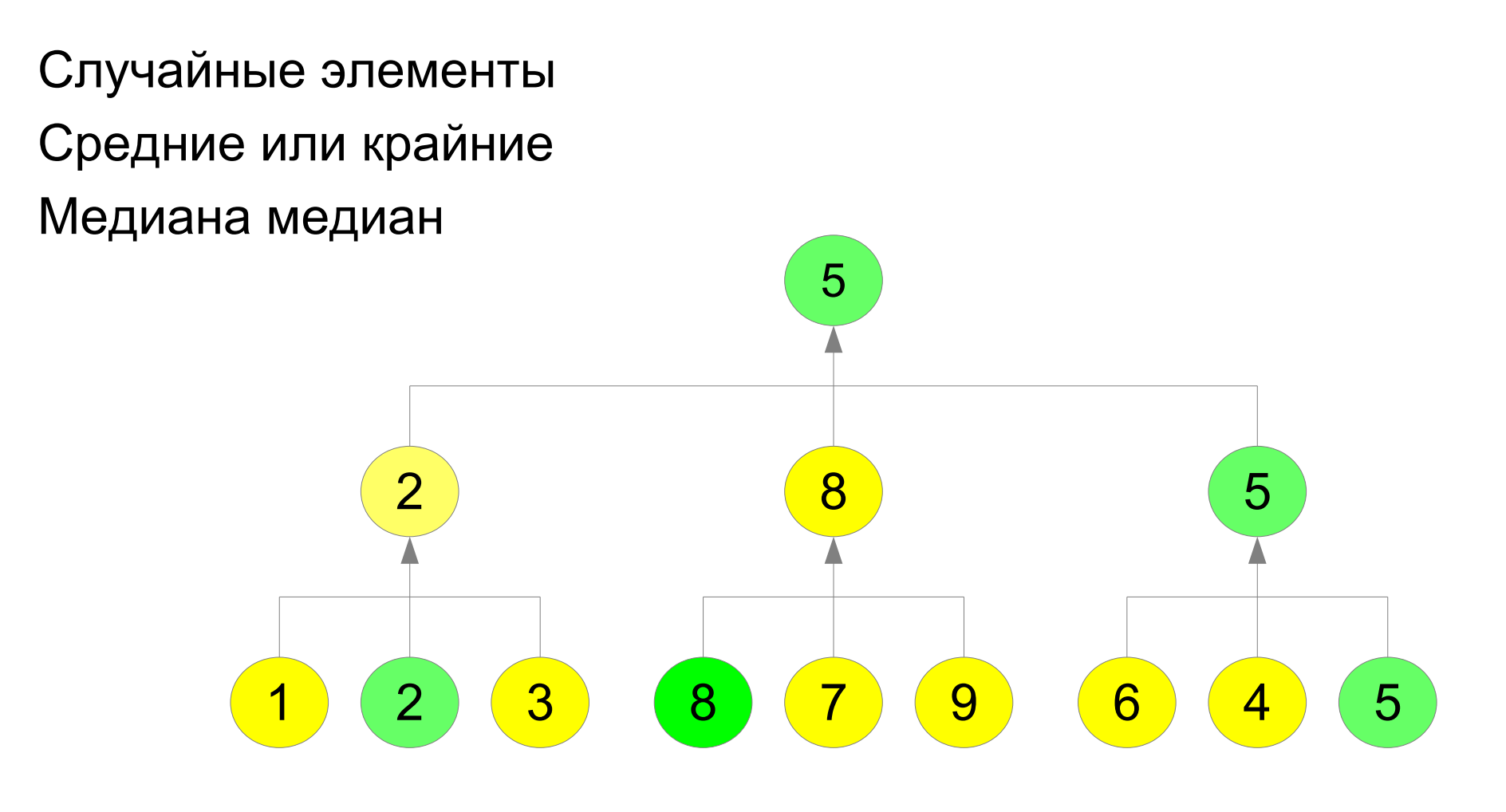

**SEP** 

Joker<?>

Сколько отсортированных кандидатов рассматривать?

2, 3, 4, 5

На каких позициях?

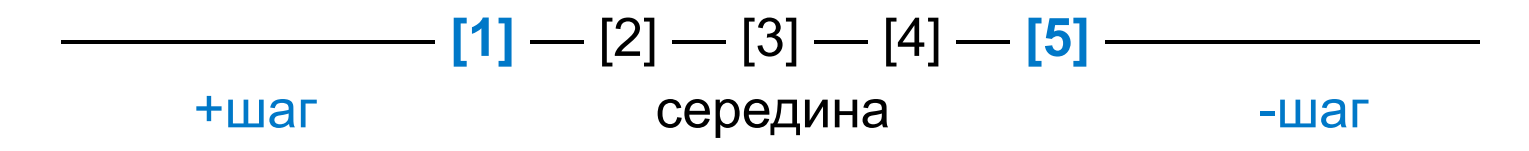

На каком расстоянии от края? шаг = длина \* 0.381966 // делим в "золотом" сечении

 $\sqrt{3}$ okere?

Сколько отсортированных кандидатов рассматривать?

2, 3, 4, 5

На каких позициях?

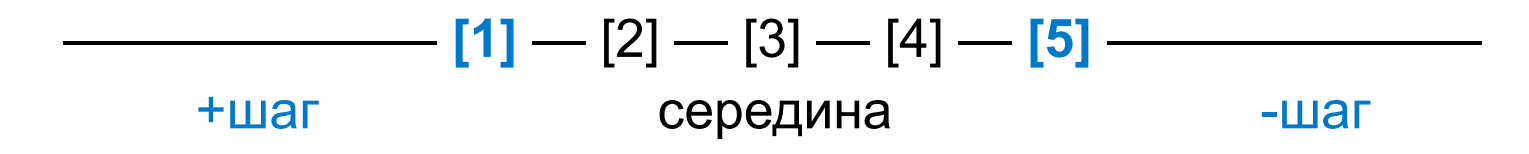

На каком расстоянии от края? шаг = (длина >> 2) + (длина >> 3) + (длина >> 7);

$$
\bigotimes \mathsf{C}\mathsf{B}\mathsf{E}\mathsf{P}
$$

 $\sqrt{a}$ 

Как отсортировать 5 элементов для выбора опорных?

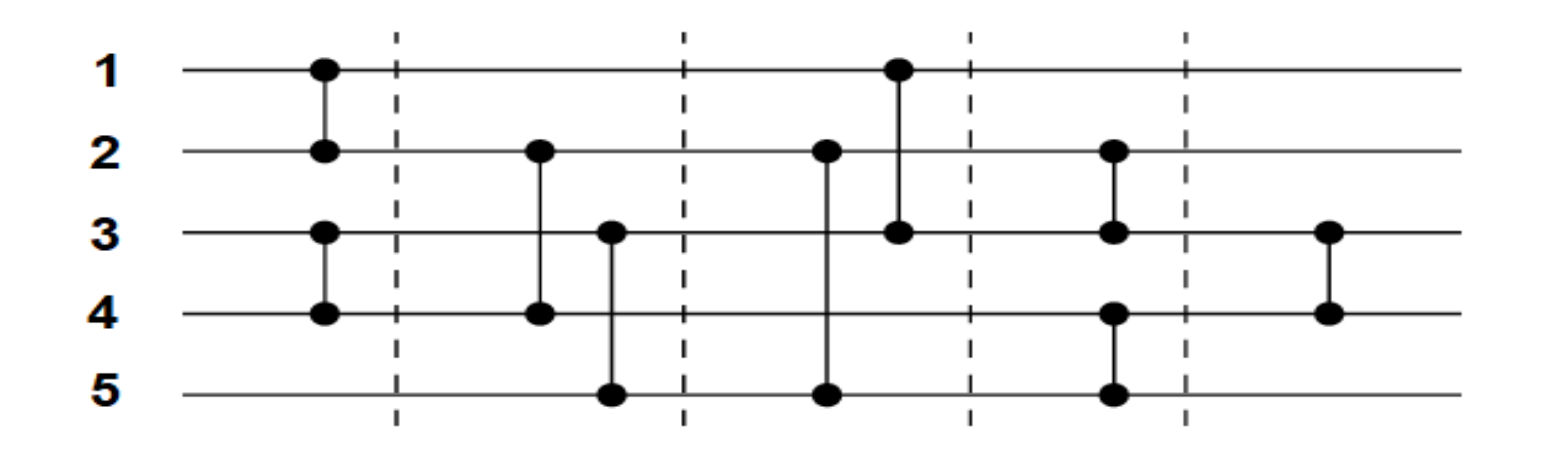

Сеть сортировки (sorting network) — 9 сравнений (сортировка вставками — 10 сравнений)

 $\sqrt{3}$ okere?
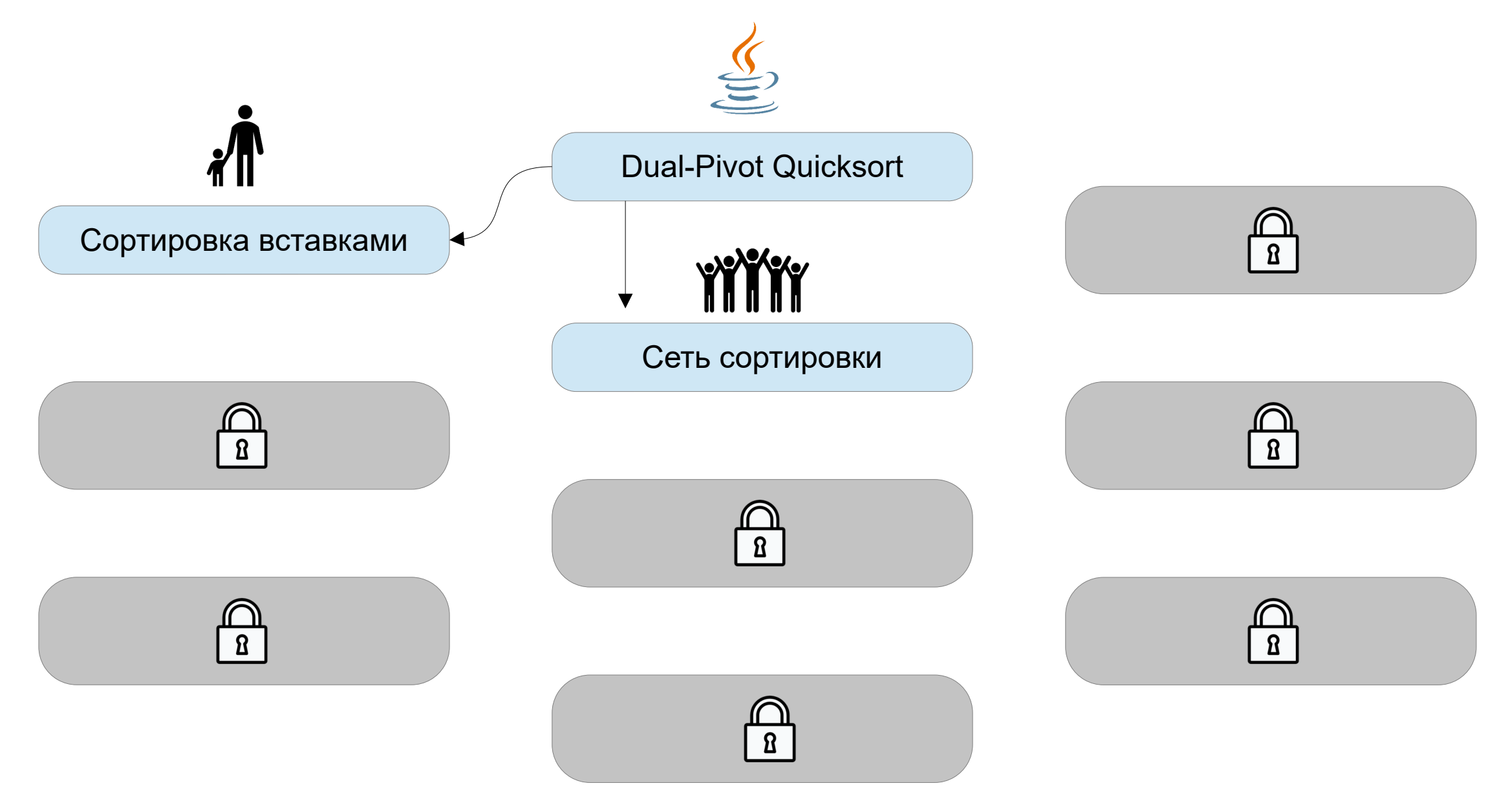

#### СБЕР

37/111

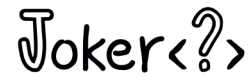

## Dual-Pivot Quicksort изнутри

Сортировка небольших массивов

Опорные элементы

Разбиение массива

Сортировка вещественных чисел

Параллельная сортировка

Лучшая сортировка

 $\sqrt{3}$ okere?

 $if$  (pivot1 != pivot2) {

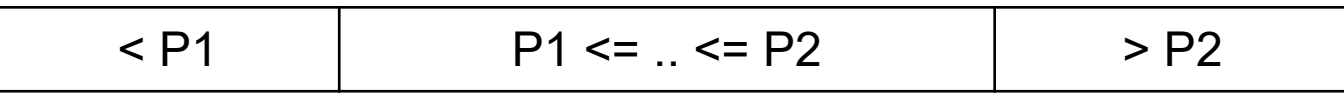

} **else** { // Разбиение из задачи о национальном флаге

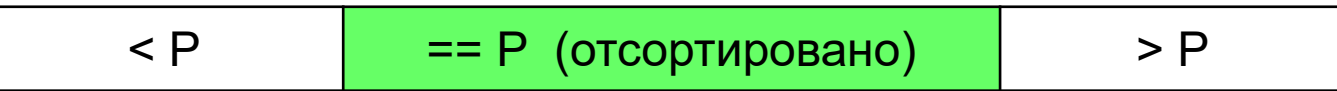

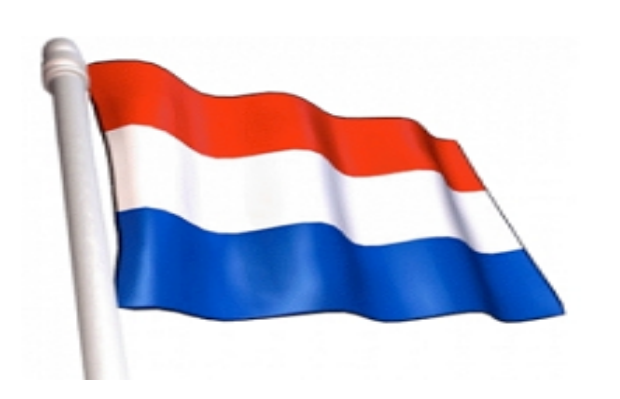

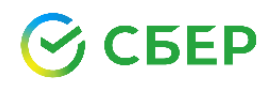

}

Joker ??

Задача о национальном флаге

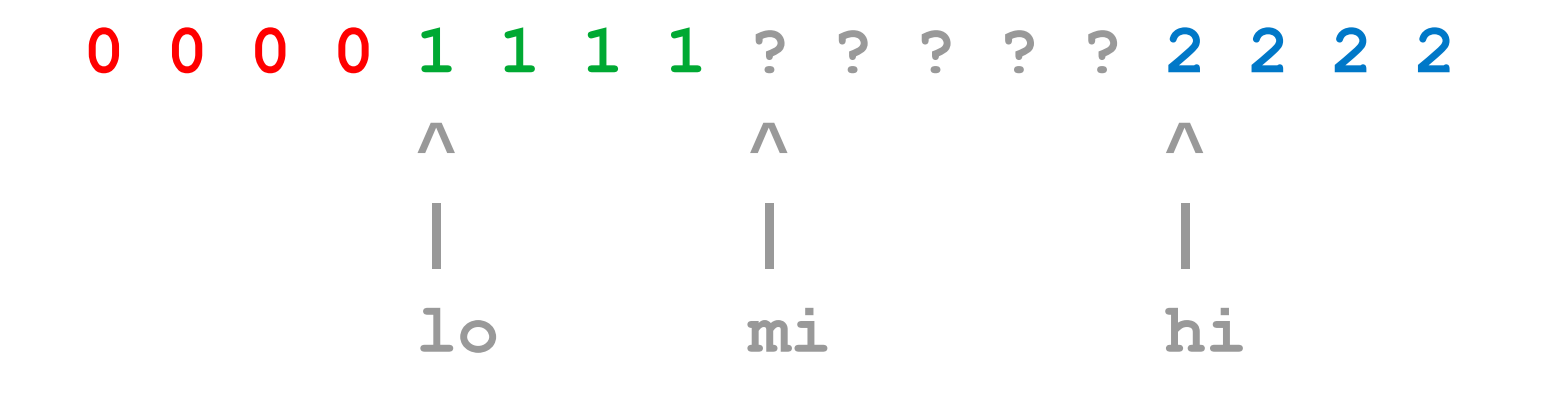

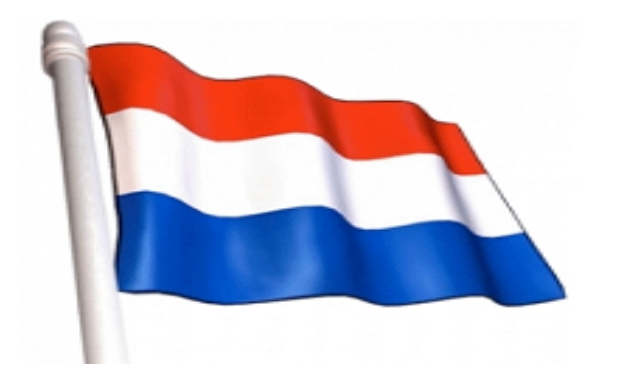

 $\sqrt{3}$ okers?

https://leetcode.com/problems/sort-colors

#### 5FP

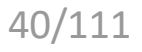

 $if$  (pivot1 != pivot2) {

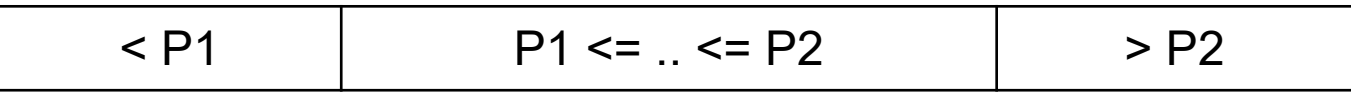

} **else** { // "Dutch National Flag" (DNF)

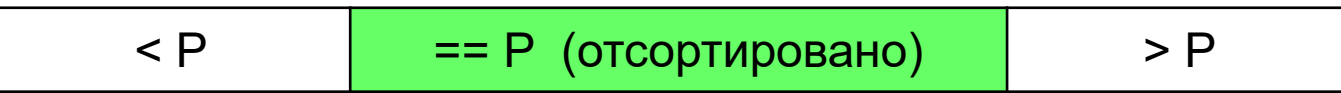

На повторяющихся данных классический Quicksort быстрее двухопорного на 10-25%

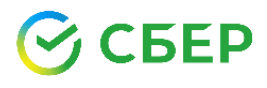

}

 $\sqrt{d}$ 

**if**  $(a[e1] := a[e2] := a[e3] := a[e4] := a[e5])$ 

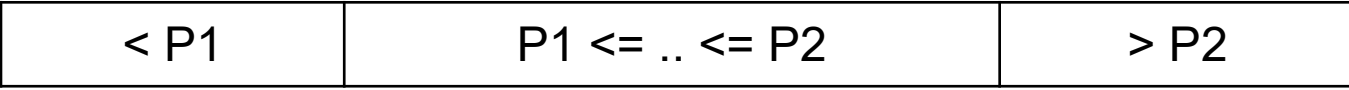

} **else** { // "Dutch National Flag" (DNF)

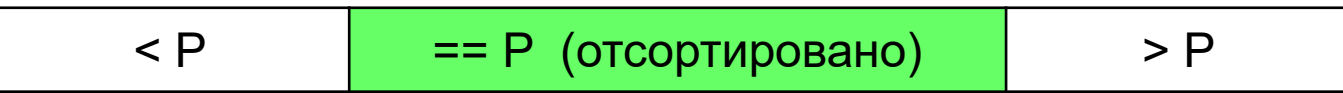

На повторяющихся данных классический Quicksort быстрее двухопорного на 10-25%

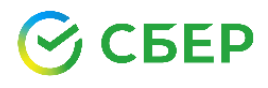

}

 $\sqrt{2}$ 

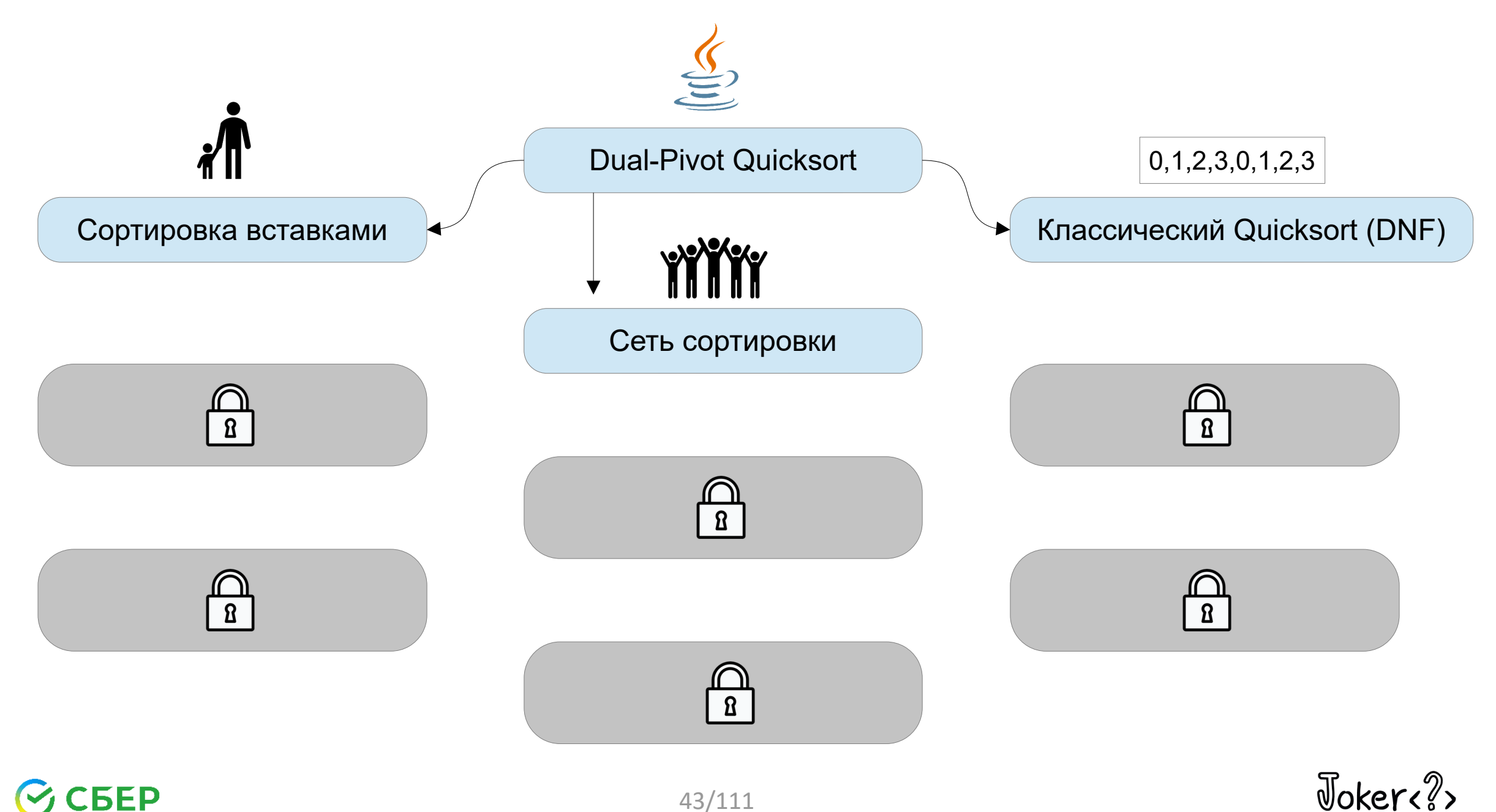

СБЕР

43/111

# Merging sort — сортировка [почти] упорядоченных данных

#### **Алгоритм**

- 1. Ищутся возр. и убыв. последовательности
- 2. Убыв. последовательности переворачиваются
- 3. Последовательности сливаются обратно в массив

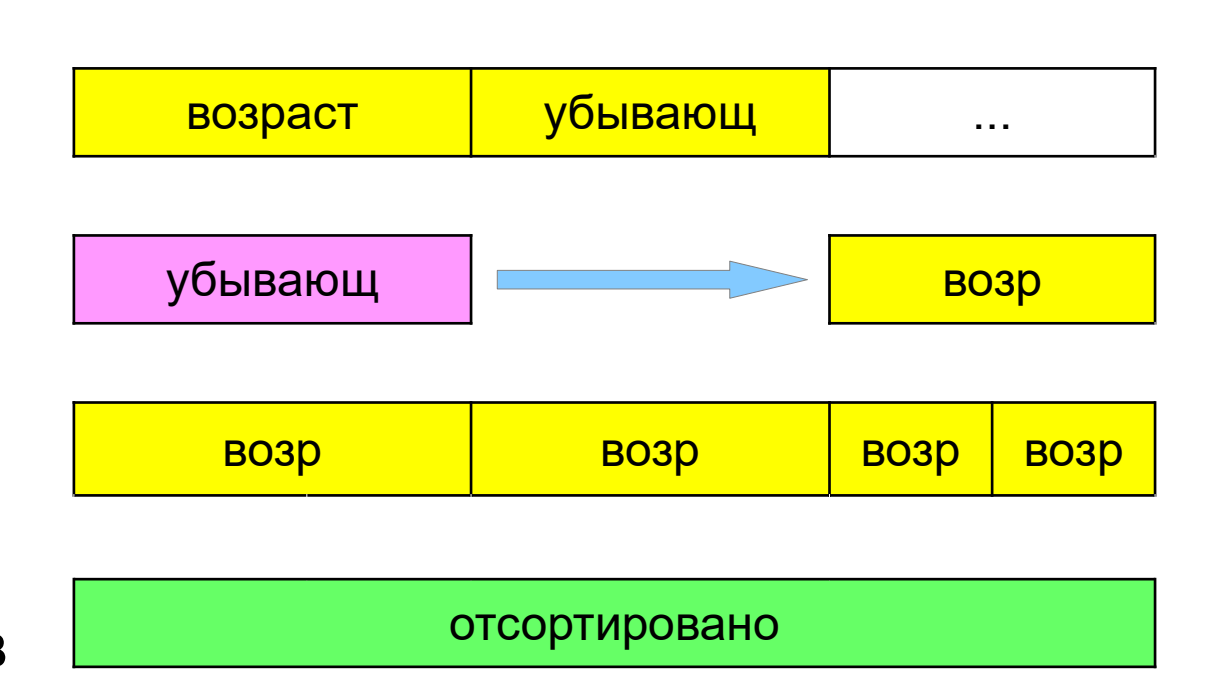

 $\sqrt{3}$ okere?

## БЕР

Merging sort — сортировка [почти] упорядоченных данных

Количество последовательностей < MAX COUNT

Допустимо нестрогое возрастание  $a[k] \leq a[k+1] \leq a[k+2] \leq ... \leq a[m]$ 

Допустимо нестрогое убывание

 $a[k] > = a[k + 1] > = a[k + 2] > = ... > = a[m]$ 

Короткие последовательности не расширяем

$$
\bigotimes \text{CBEP}
$$

 $\sqrt{2}$ 

# Merging sort — оптимальное слияние в Dual-Pivot Quicksort

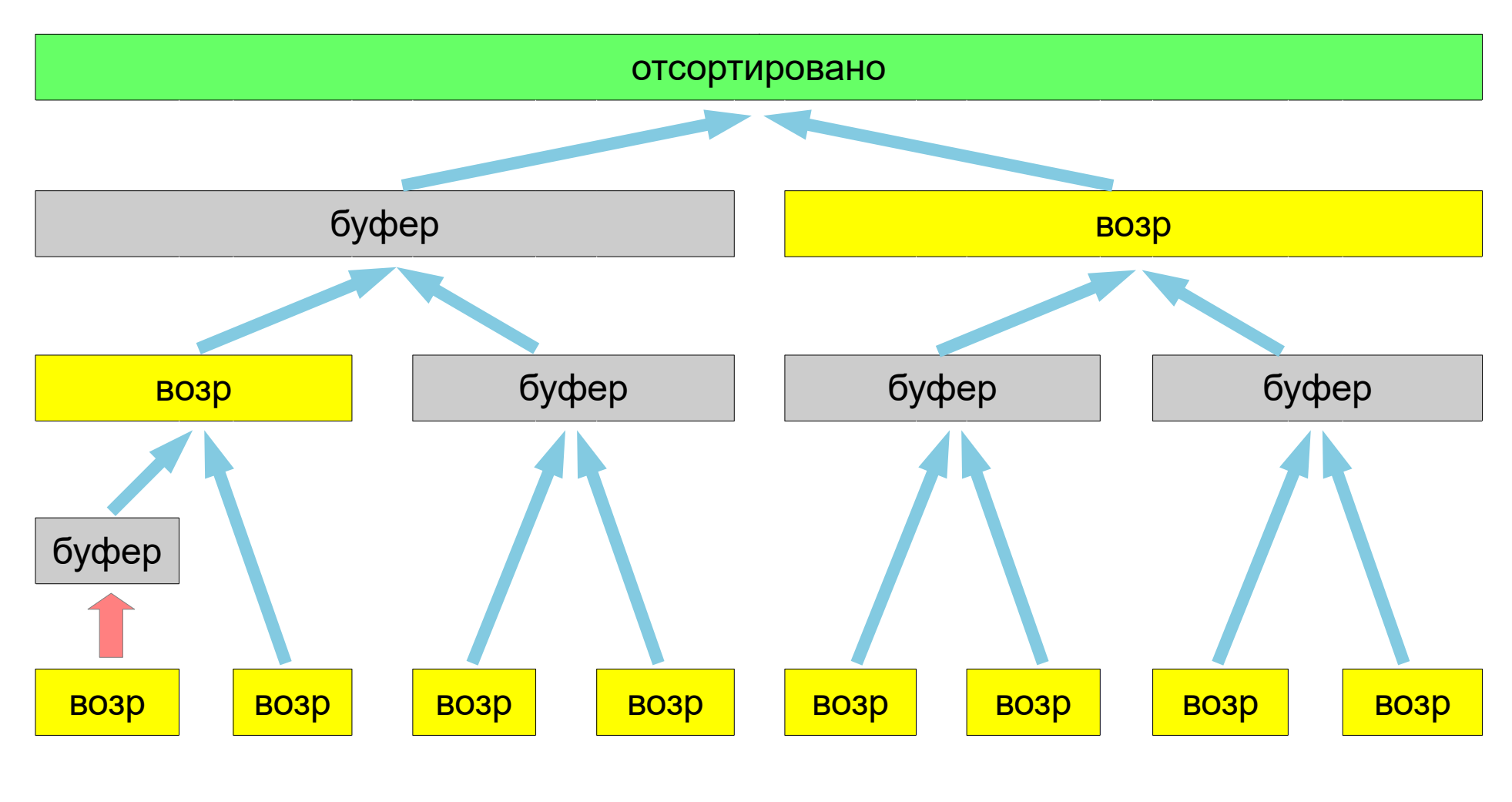

СБЕР

46/111

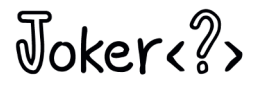

# Выделение дополнительной памяти под буфер\*

Особенности:

- запрашиваем "грязную" память
- если нет свободной памяти, то не падаем с OutOfMemoryError, а переключаемся только на inline алгоритмы

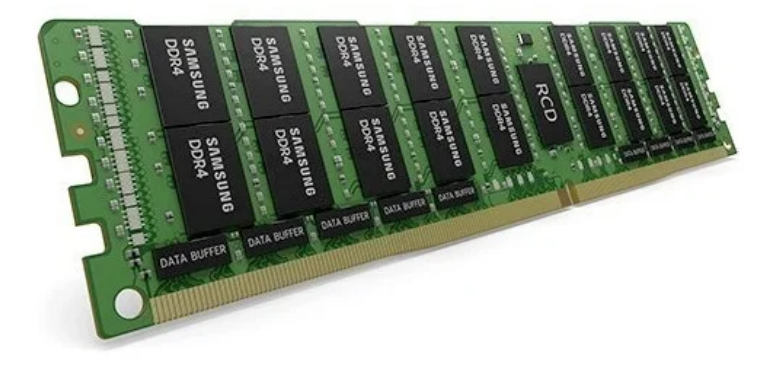

\* in progress

 $\sqrt{3}$ okere?

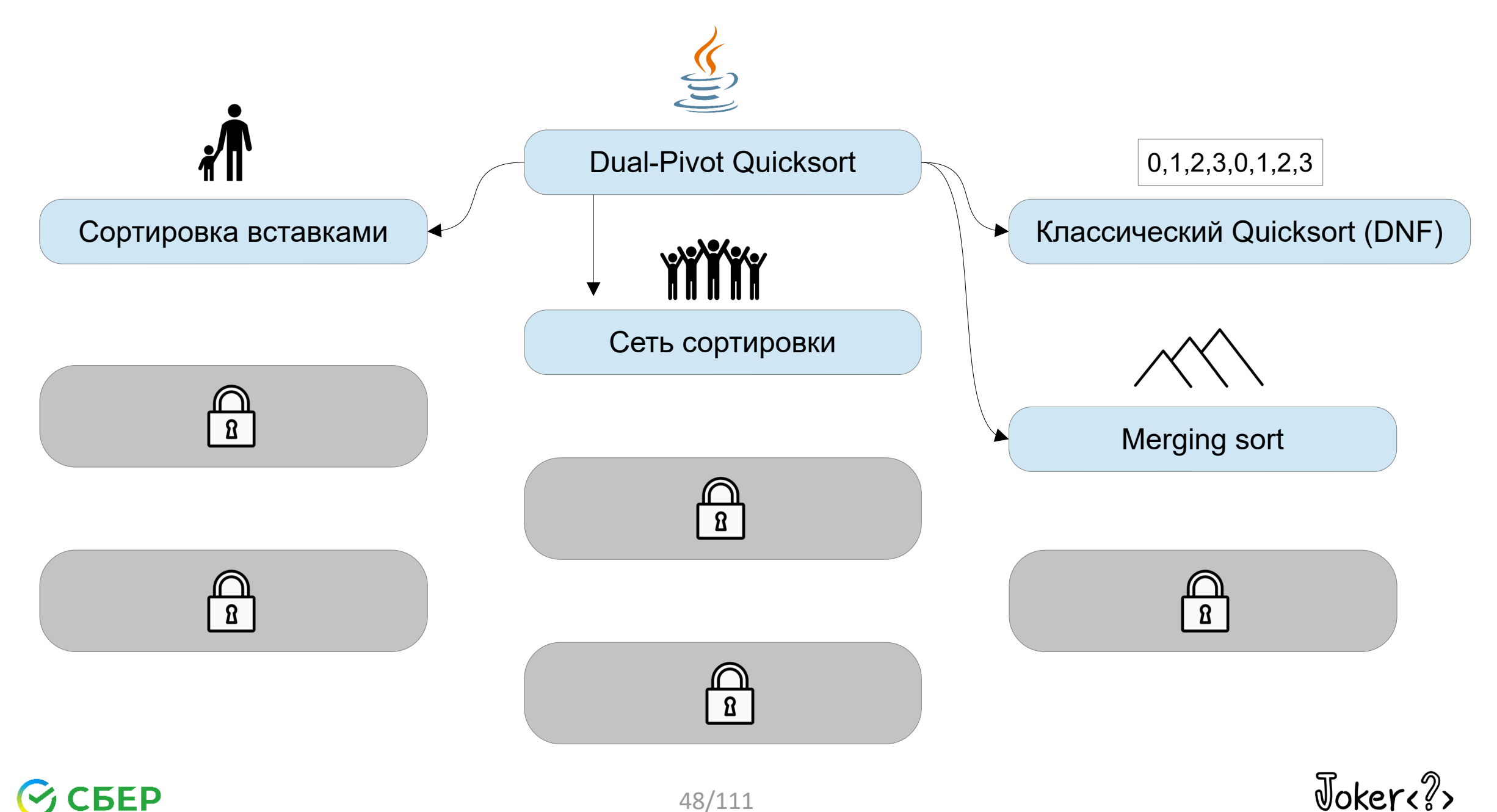

#### **CEEP**

48/111

## Dual-Pivot Quicksort изнутри

Сортировка небольших массивов Опорные элементы

Разбиение массива

Сортировка вещественных чисел

Параллельная сортировка

Лучшая сортировка

 $\sqrt{3}$ okere?

# A == B => A и B: идентичное представление в памяти? Да / Нет ?

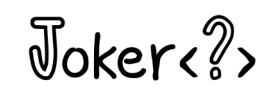

A == B => A и B: идентичное представление в памяти? Да / Нет ?

A != B => A и B: различное представление в памяти? Да / Нет ?

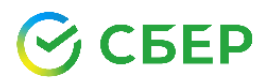

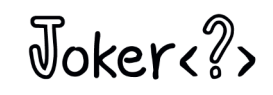

- A == B => A и B: идентичное представление в памяти? Да — математика
- A != B => A и B: различное представление в памяти? Да — математика

$$
\bigotimes \text{CBEP}
$$

 $\sqrt{3}$ okere $\sqrt{2}$ 

A == B => A и B: идентичное представление в памяти? Нет! — Java

A != B => A и B: различное представление в памяти? Нет! — Java

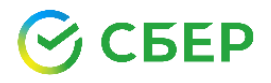

 $\sqrt{3}$ okere?

А == В => А и В: идентичное представление в памяти? Нет! - 0.0 и 0.0 различаются

А!= В => А и В: различное представление в памяти? Het! NaN != NaN (Not-a-Number)

Javadoc: порядок вещественных чисел

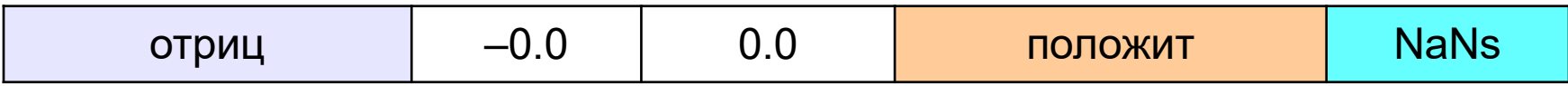

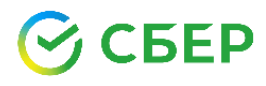

 $\sqrt{n}$ 

#### Алгоритм #1

1. Переместить все NaN'ы в конец массива

#### 2. Отсортировать оставшиеся элементы

3. Переместить -0.0 перед 0.0, зная что  $F$ loat.floatToRawIntBits(0.0) == 0 Float.floatToRawIntBits(-0.0) < 0

 $\sqrt{3}$ okere $\sqrt{2}$ 

#### Алгоритм #2

- 1. Переместить все NaN'ы в конец массива, посчитать количество -0.0 и заменить их на 0.0
- 2. Отсортировать оставшиеся элементы
- 3. Заменить нужное количество первых 0.0 на -0.0

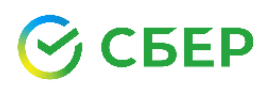

 $\sqrt{3}$ okere?

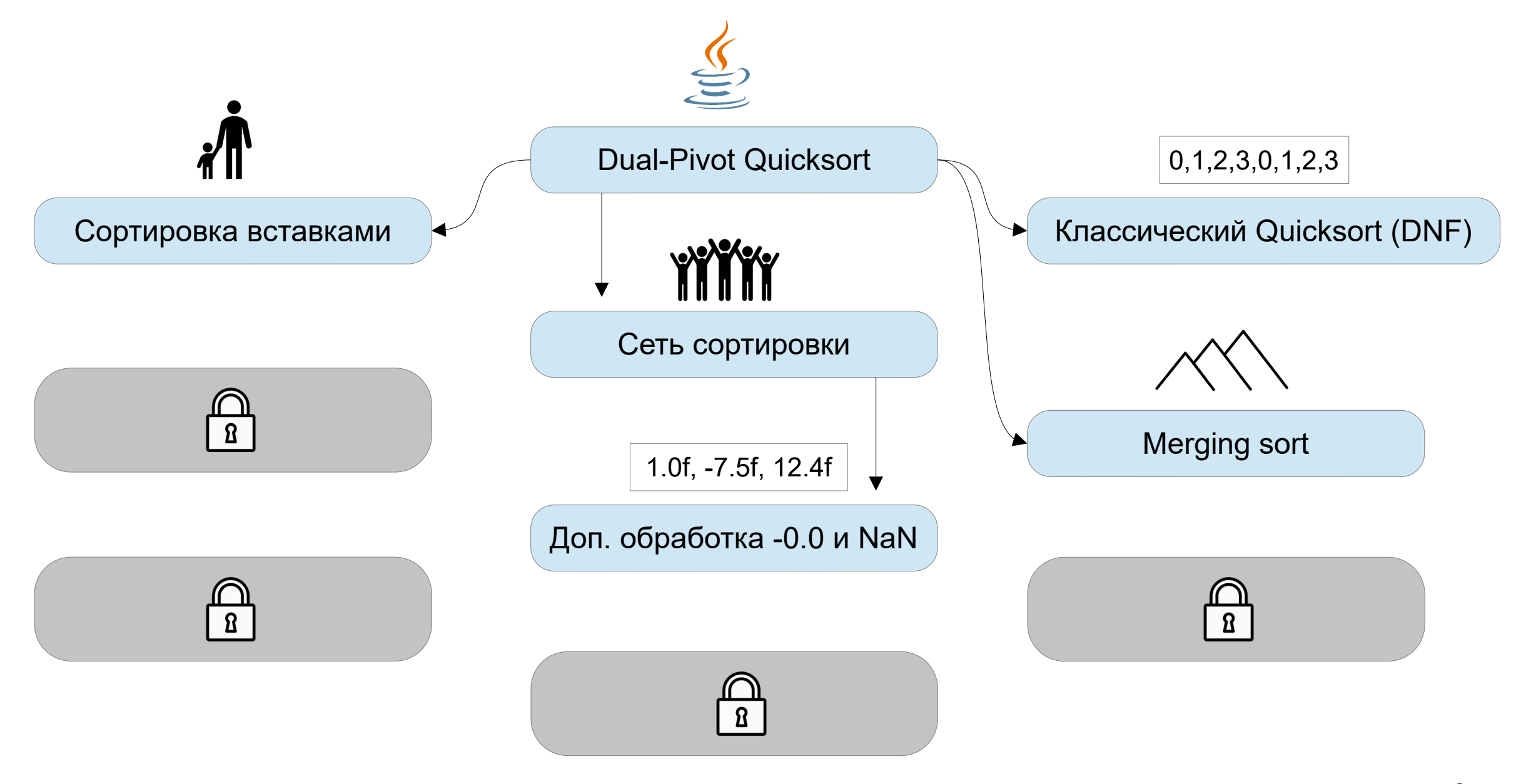

#### **BEP**

 $57/111$ 

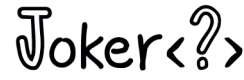

## Dual-Pivot Quicksort изнутри

Сортировка небольших массивов

Опорные элементы

Разбиение массива

Сортировка вещественных чисел

Параллельная сортировка

Лучшая сортировка

 $\sqrt{3}$ okere $\sqrt{2}$ 

Пакет java.util.concurrent

#### Классы

- \* RecursiveTask
- \* RecursiveAction
- \* CountedCompleter

#### Методы

 $\begin{array}{ccc} \bullet & \bullet & \bullet \end{array}$ 

- $*$  compute() реализация алгоритма
- \* fork(), invoke(), invokeAll(), tryComplete()

JDK 8: параллельная сортировка в несколько раз быстрее!

Arrays.parallelSort()

основан на Merge sort

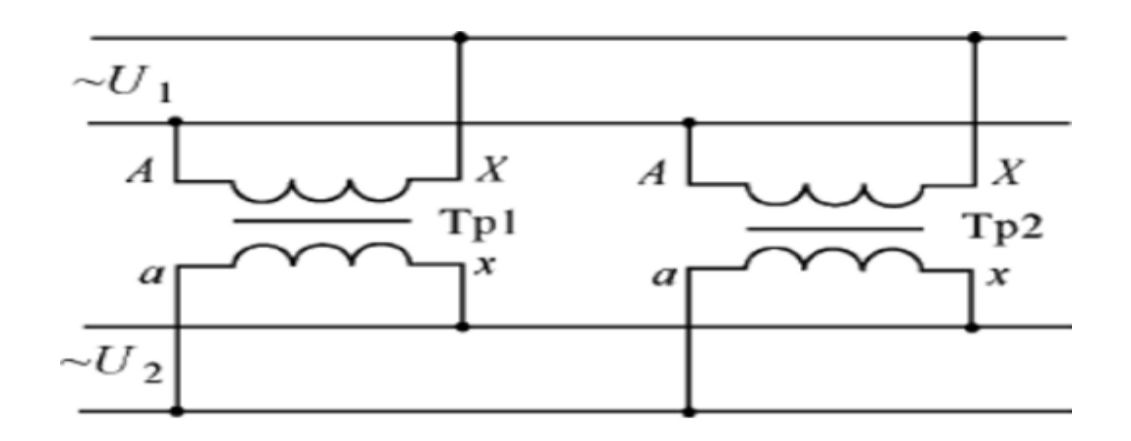

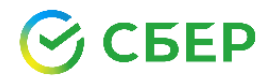

 $\sqrt{3}$ oker< $\sqrt{2}$ 

JDK 8: параллельная сортировка в несколько раз быстрее!

Arrays.parallelSort()

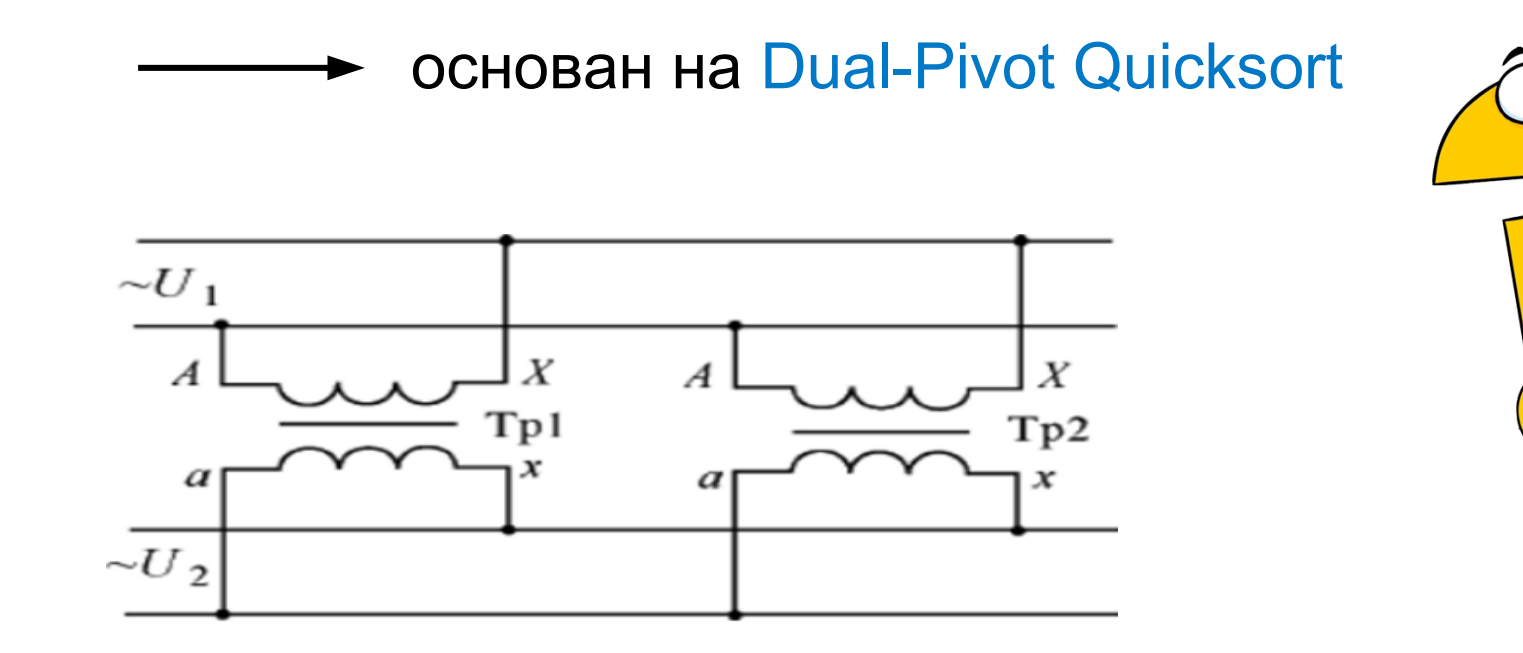

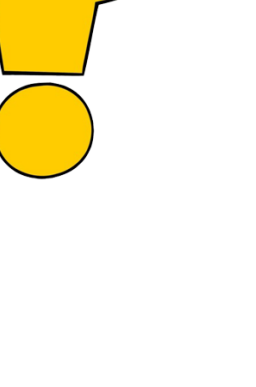

 $\sqrt{3}$ oker< $\sqrt{2}$ 

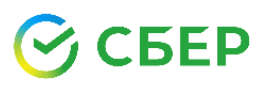

JDK **14**: параллельная сортировка в несколько раз быстрее!

Arrays.parallelSort()

основан на Merge sort + Dual-Pivot Quicksort

 $\sqrt{3}$ okers?

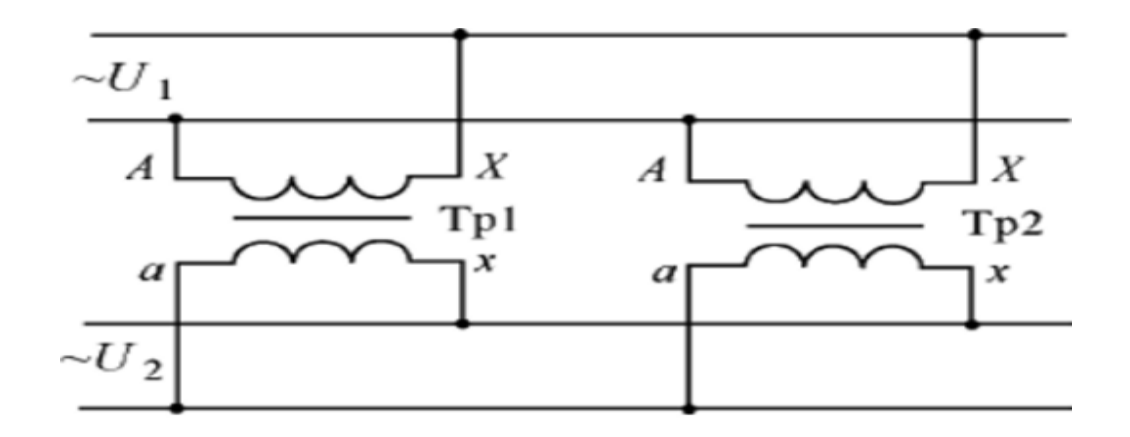

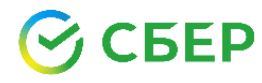

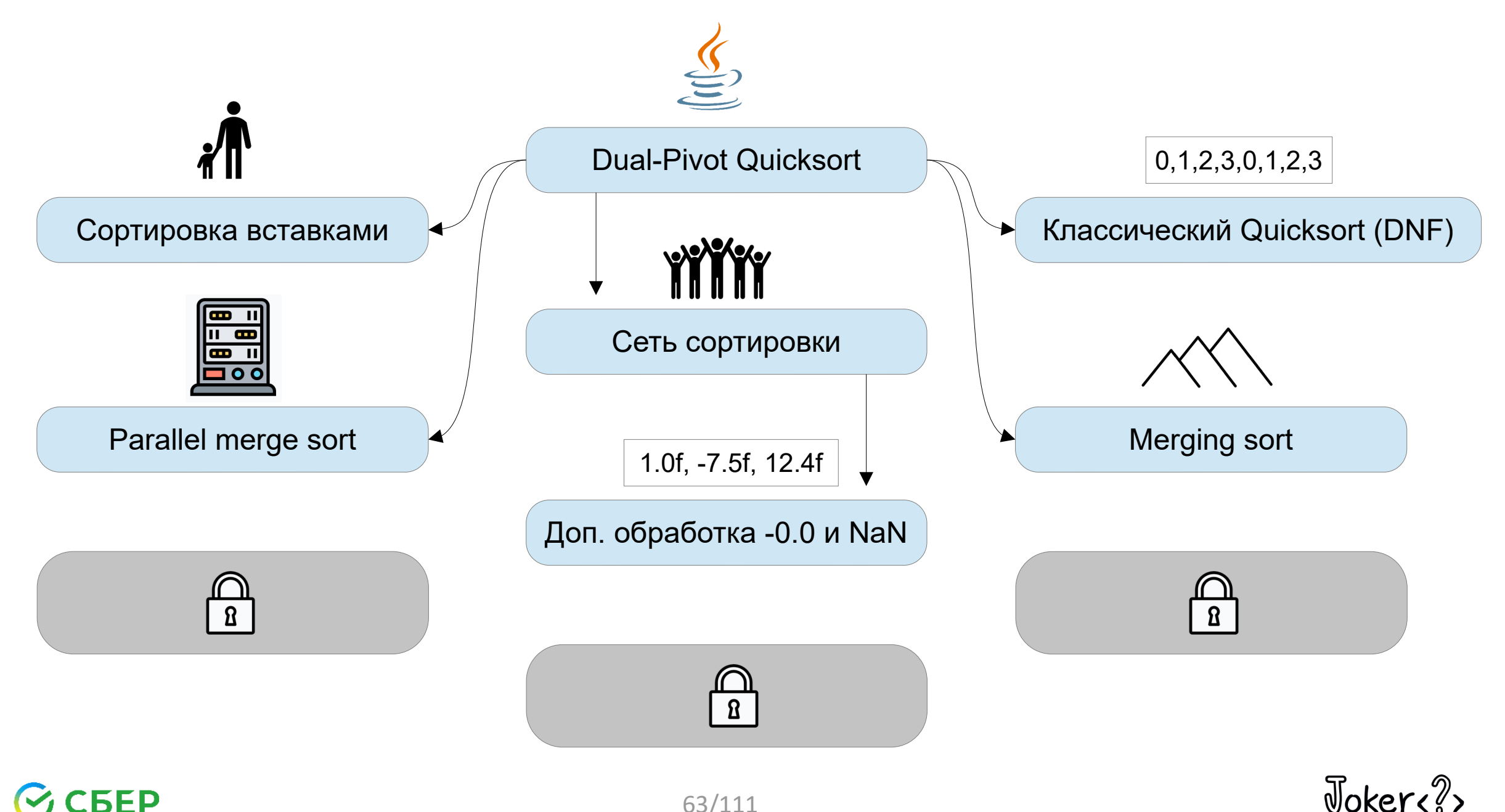

**FEP** 

 $63/111$ 

## Dual-Pivot Quicksort изнутри

Сортировка небольших массивов

Опорные элементы

Разбиение массива

Сортировка вещественных чисел

Параллельная сортировка

Лучшая сортировка

 $\sqrt{3}$ okere $\sqrt{2}$ 

## Сортировка чисел

Какая сортировка самая лучшая? Сложность?

 $O(n)$  $O(n^2)$  $O(n^*ln(n))$ 

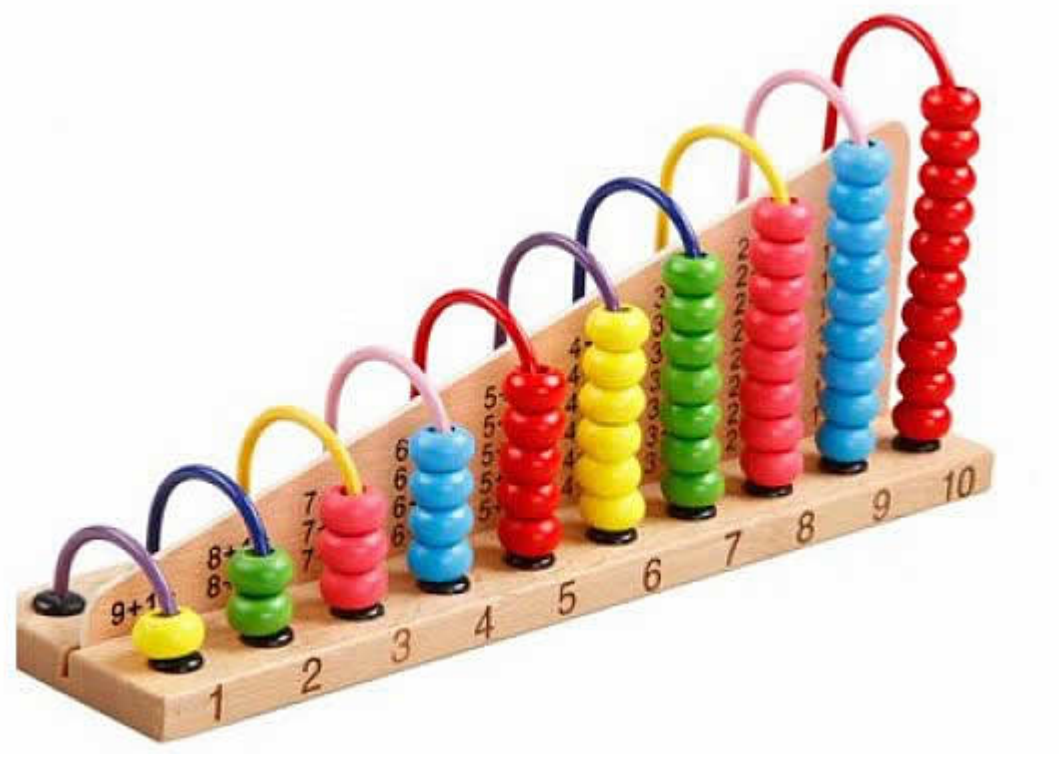

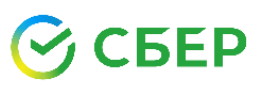

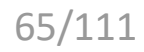

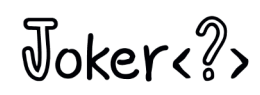

## Сортировка чисел

Какая сортировка самая лучшая? Быстрая сортировка (Quicksort)? Сложность?

 $O(n)$  $O(n^2)$  $O(n^*ln(n))$ 

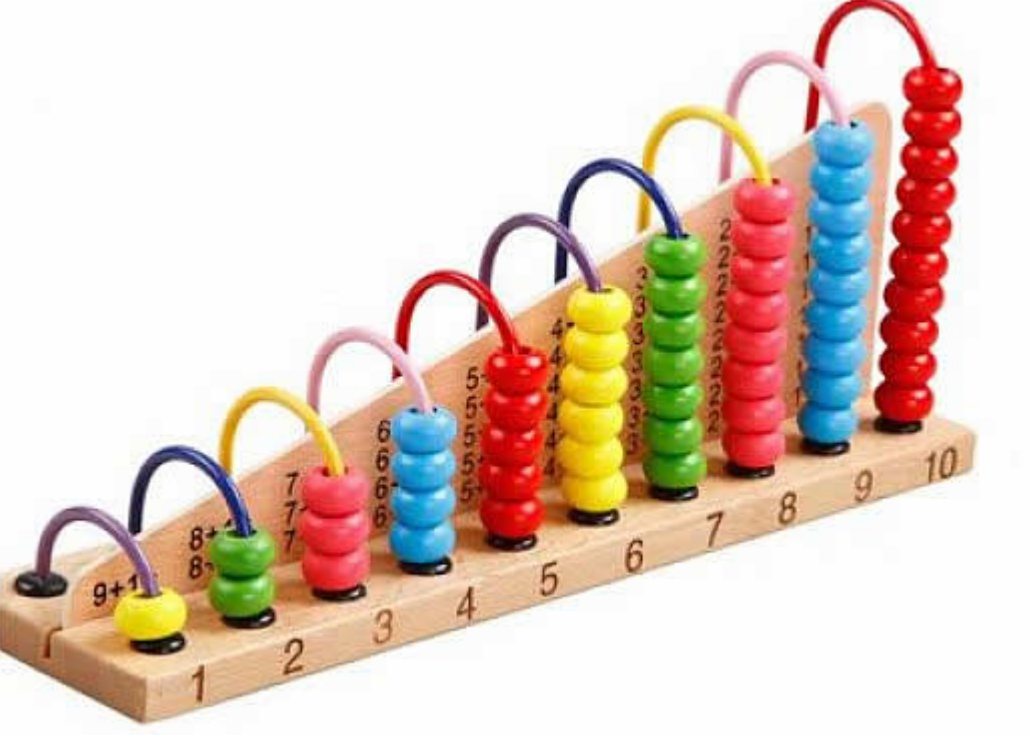

#### БEP

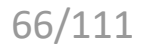

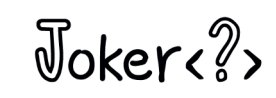

#### 0 1 0 1 0 2 1 0 1 1 0 2 1 1 0 0 1 2 0 0

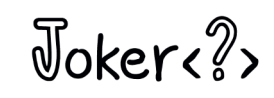

0 1 0 1 0 2 1 0 1 1 0 2 1 1 0 0 1 2 0 0

- Количество "0" 9 шт.
- Количество "1" 8 шт.
- Количество "2" 3 шт.

 $\sqrt{3}$ okere $\sqrt{2}$ 

0 1 0 1 0 2 1 0 1 1 0 2 1 1 0 0 1 2 0 0

- Количество "0" 9 шт.
- Количество "1" 8 шт.
- Количество "2" 3 шт.

#### **0 0 0 0 0 0 0 0 0**

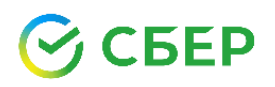

0 1 0 1 0 2 1 0 1 1 0 2 1 1 0 0 1 2 0 0

- Количество "0" 9 шт.
- Количество "1" 8 шт.
- Количество "2" 3 шт.

#### **0 0 0 0 0 0 0 0 0 1 1 1 1 1 1 1 1**

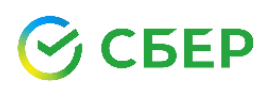

0 1 0 1 0 2 1 0 1 1 0 2 1 1 0 0 1 2 0 0

- Количество "0" 9 шт.
- Количество "1" 8 шт.
- Количество "2" 3 шт.

#### **0 0 0 0 0 0 0 0 0 1 1 1 1 1 1 1 1 2 2 2**

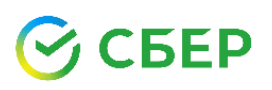

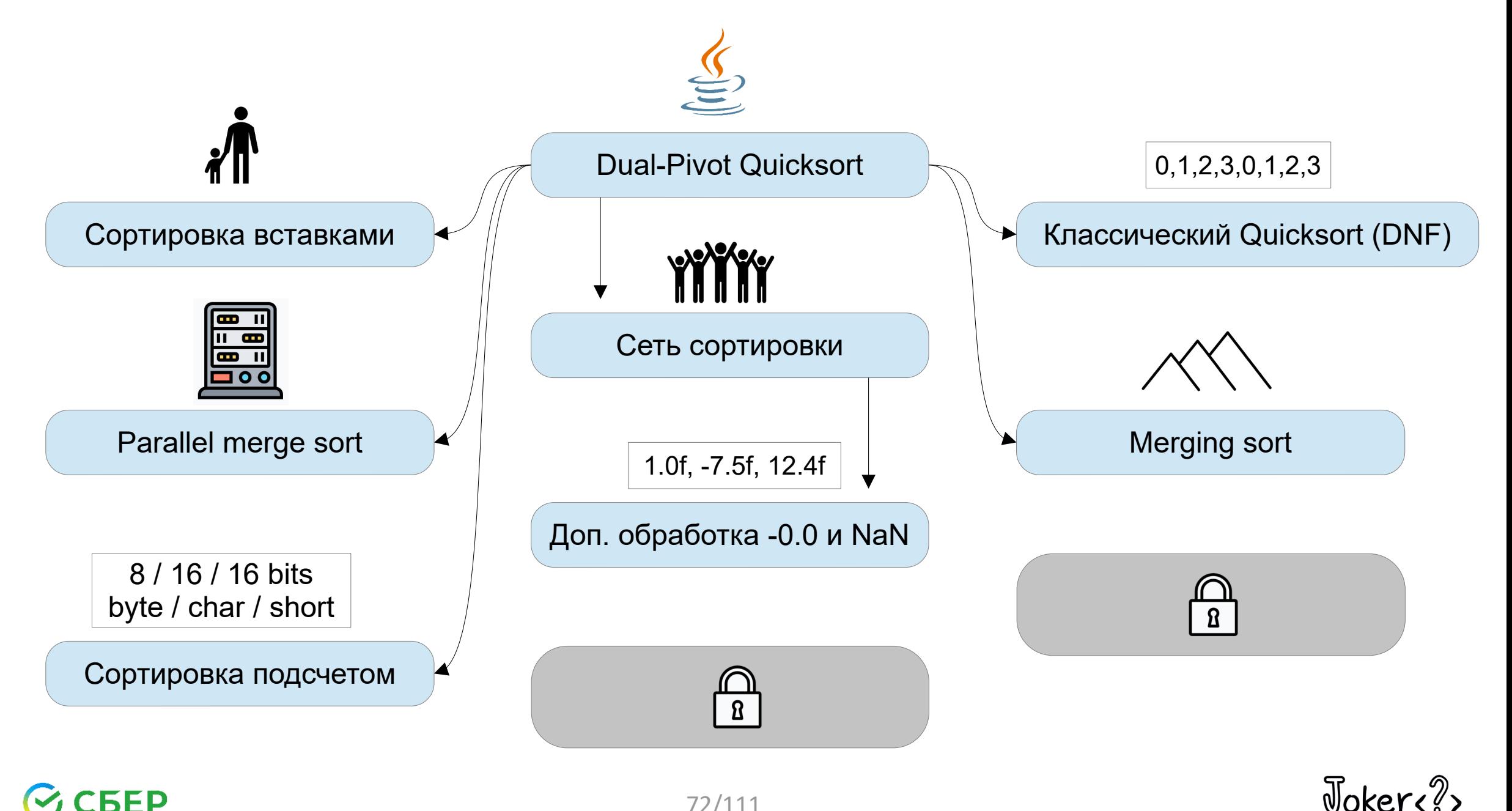

#### **FEP**

72/111
## Radix sort (LSD, Least Significant Digit)\*

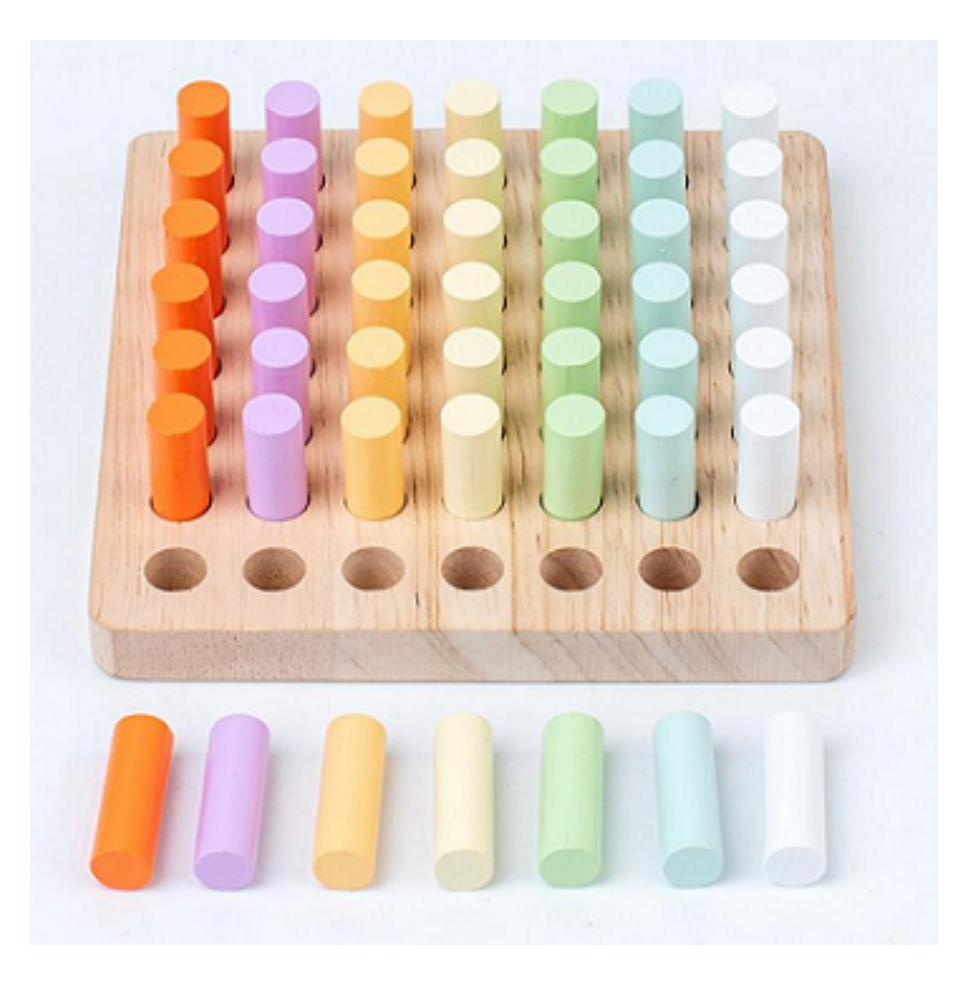

**CEEP** 

\* in progress

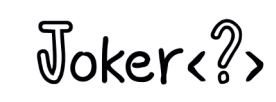

## Radix sort (поразрядная сортировка)\*

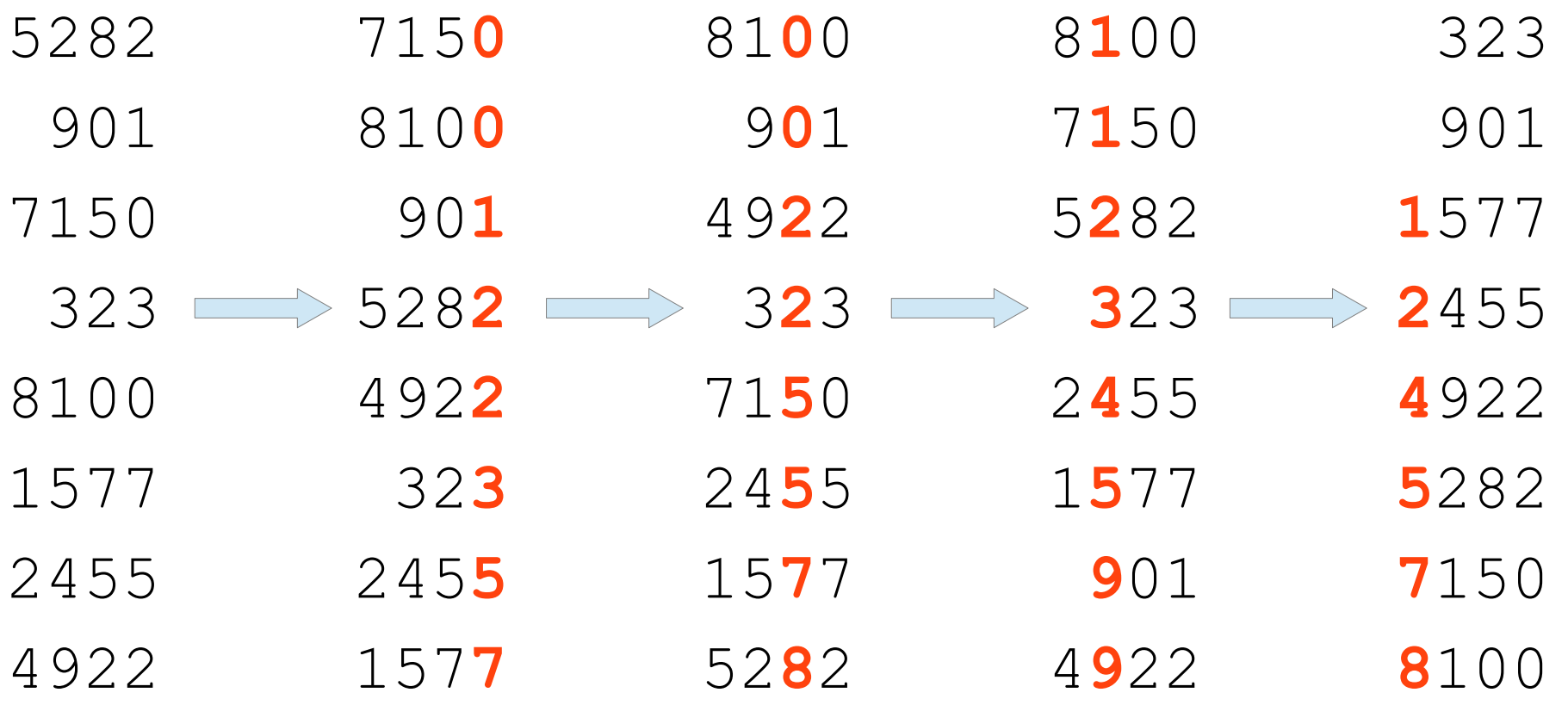

\* in progress

## СБЕР

Joker<?>

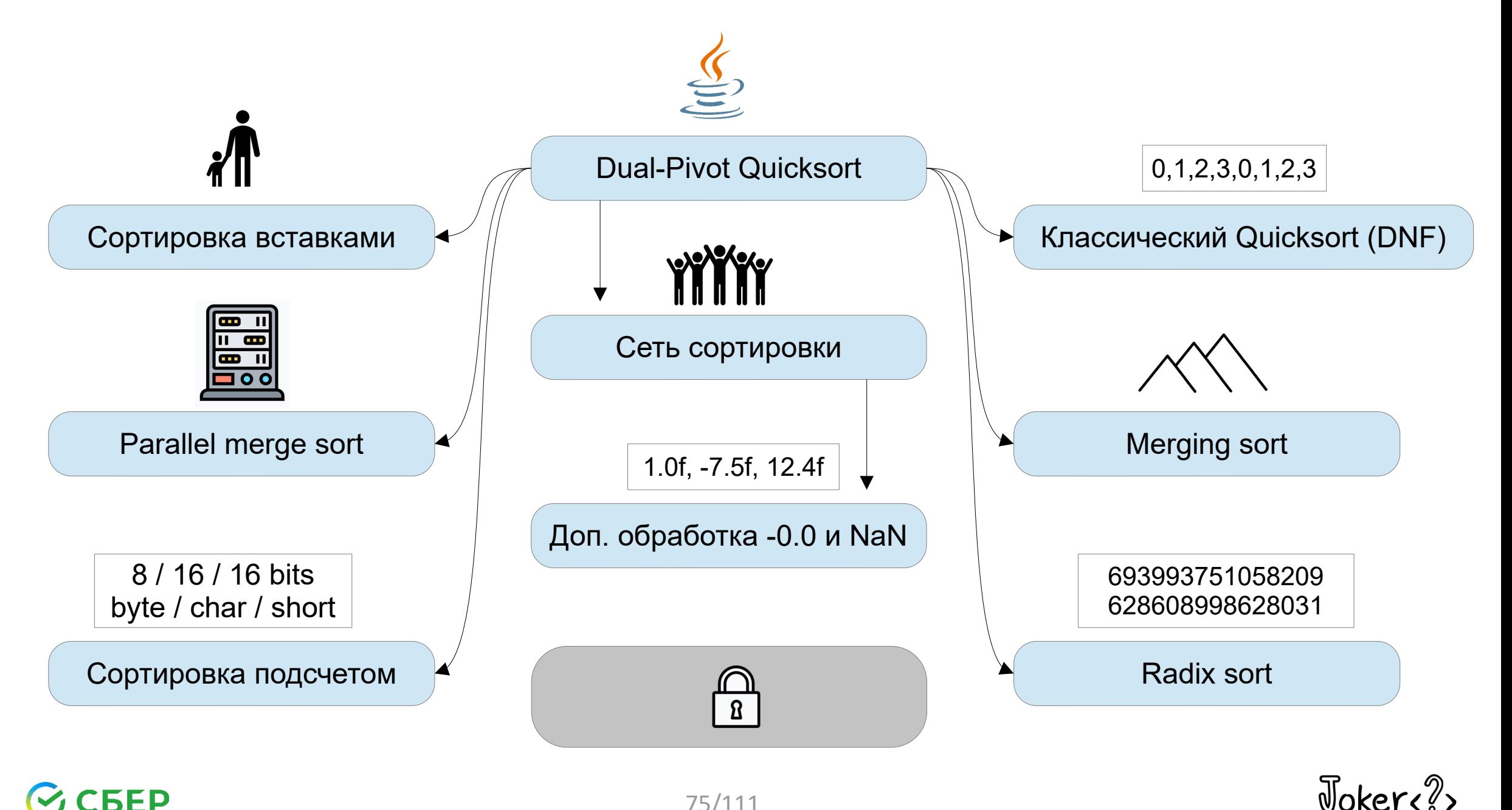

## БEP

75/111

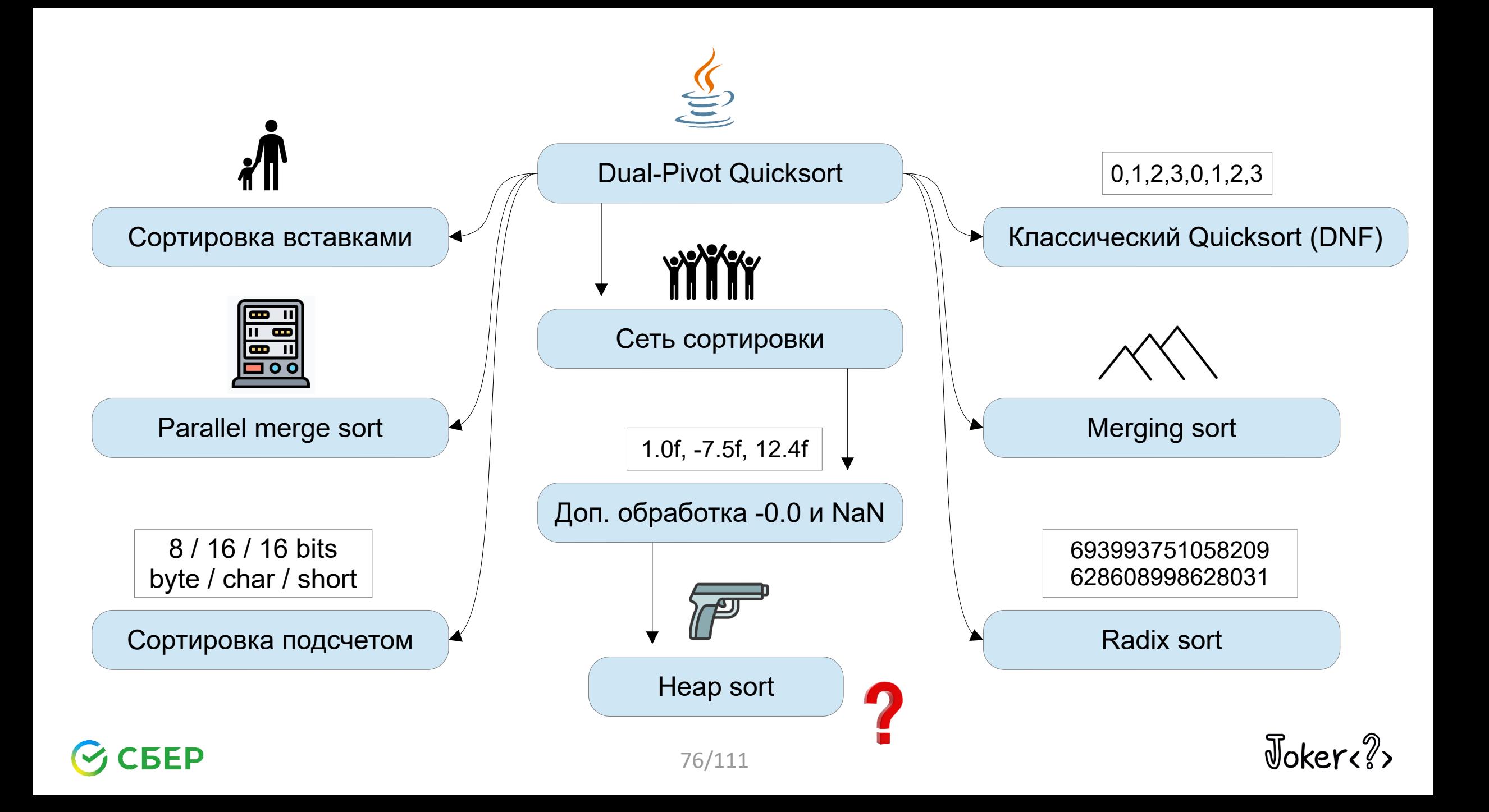

# Dual-Pivot Quicksort vs. Timsort (JDK 7)

### Timsort — для сортировки объектов

- стабильный
- требует дополнительную память
- $O(n^*ln(n))$  во всех случаях

### Dual-Pivot Quicksort — для сортировки простых типов

- сортирует "на месте"
- меняет порядок одинаковых элементов
- $O(n^*ln(n))$  в наилучшем случае
- *O(n\*ln(n))* в среднем случае
- *O(n^2)* в наихудшем случае

 $\sqrt{a}$ oker<sub>e</sub> $\sqrt{a}$ 

# Dual-Pivot Quicksort vs. Timsort (JDK **14**)

## Timsort — для сортировки объектов

- стабильный
- требует дополнительную память
- $O(n^*ln(n))$  во всех случаях

#### Dual-Pivot Quicksort — для сортировки простых типов

- сортирует "на месте" (+ использует дополнительную память)
- меняет порядок одинаковых элементов
- *O(n)* в наилучшем случае (с помощью Merging sort)
- $O(n^*ln(n))$  в среднем случае
- *O(n\*ln(n))* в наихудшем случае (с помощью Heap sort)

 $Noker 2$ 

## Dual-Pivot Quicksort vs. Timsort (JDK **14**)

### Timsort — для сортировки объектов

• стабильный **нельзя заменить нестабильным Quicksort'ом** 

#### sort

#### public static void sort(Object[] a)

Sorts the specified array of objects into ascending order, according to the natural ordering of its elements. All elements in the array must implement the Comparable interface. Furthermore, all elements in the array must be *mutually comparable* (that is, e1. compareTo(e2) must not throw ClassCastException for any elements e1 and e2 in the array).

This sort is guaranteed to be *stable*: equal elements will not be reordered as a result of the sort.

## Dual-Pivot Quicksort vs. Timsort

### Timsort — для сортировки объектов

● throw IllegalArgumentExcception*("Comparison method violates its contract")* поэтому merge sort оставили в качестве запасного варианта

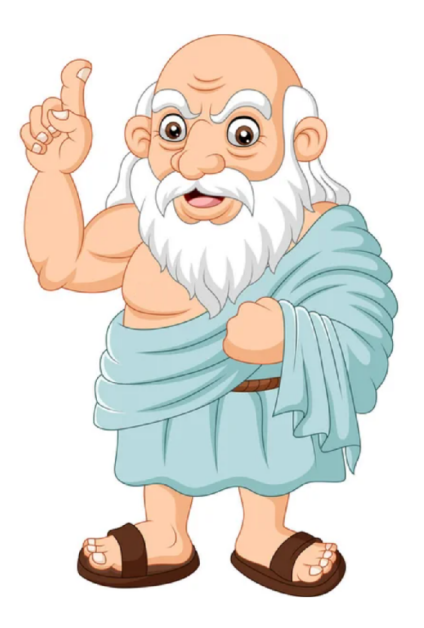

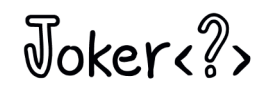

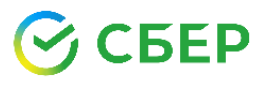

## Какая сортировка самая лучшая?

Какой размер массива?

Можем ли использовать дополнительную память?

Требуется ли гарантированная сложность *O(n\*ln(n))*?

Нужна ли устойчивость?

Проверяем ли правильность сравнения?

Знаем ли мы природу элементов?

Насколько данные уже упорядочены?

 $\sqrt{10}$ 

# Класс java.util.DualPivotQuicksort

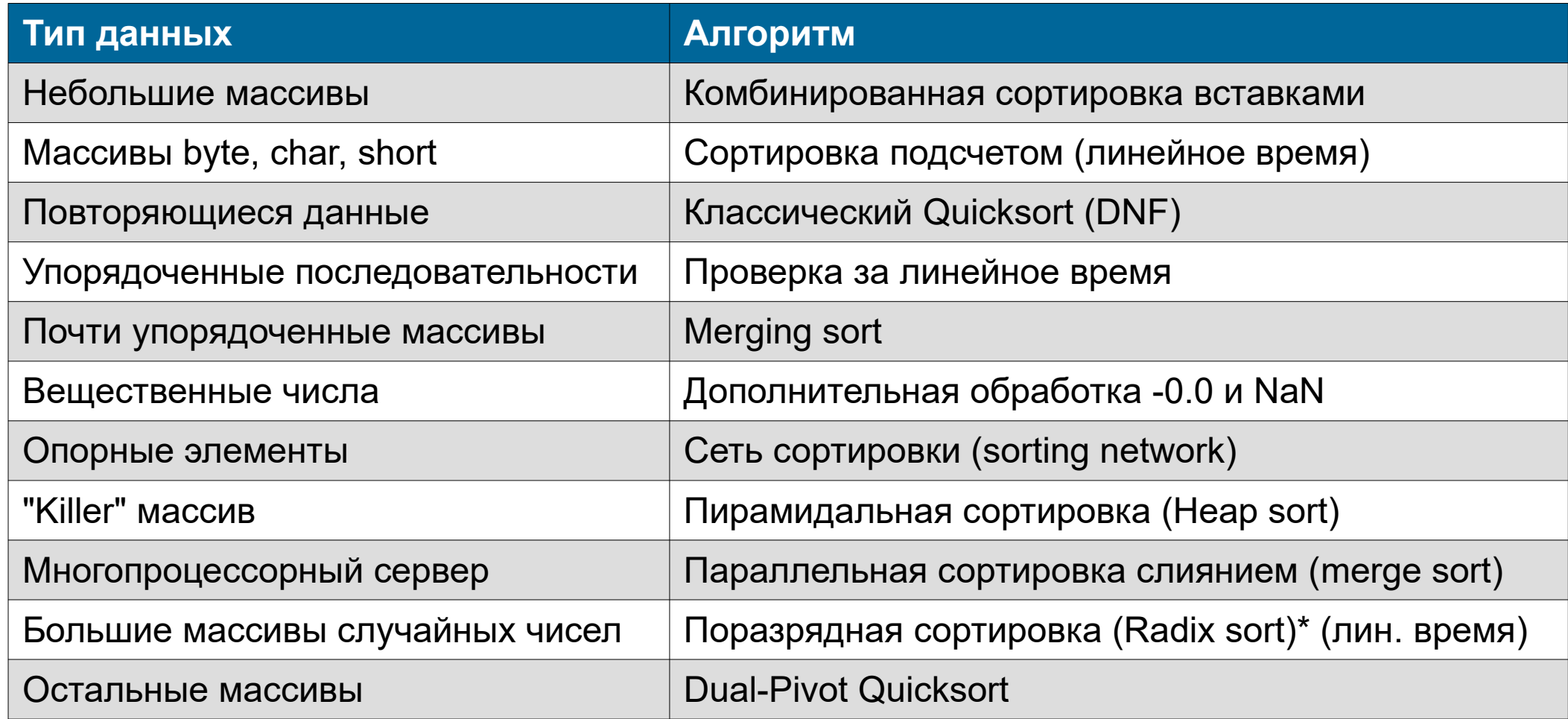

**BEP** 

\* in progress

Joker<?>

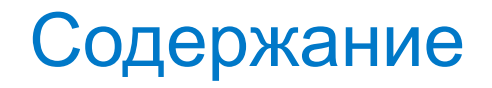

**Timsort** 

Dual-Pivot Quicksort

Тестирование сортировки

Дополнительные материалы

Вопросы и ответы

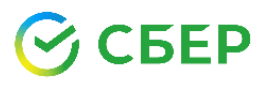

Joker<?>

## Ошибка в Timsort

В 2015 году система верификации KeY нашла алгоритмическую ошибку !!!

После "заплатки" не воспроизвести на JVM

Правильное исправление сделали только в 2018

http://habr.com/post/251751

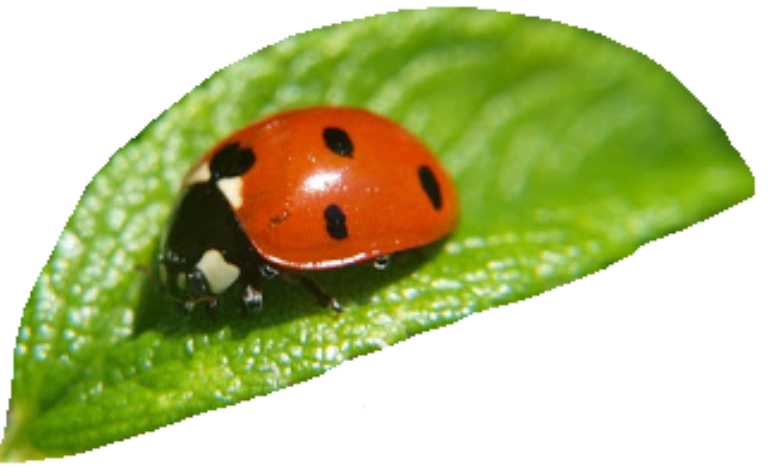

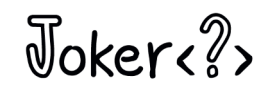

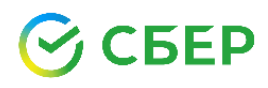

## Ошибка в параллельной быстрой сортировке

JDK 8 — JDK 13: параллельная сортировка вещественных чисел Arrays.parallelSort() содержала ошибку !!!

Значения -0.0 и NaN сортировались неправильно:

…, 0.0, -0.0, 0.0, ...

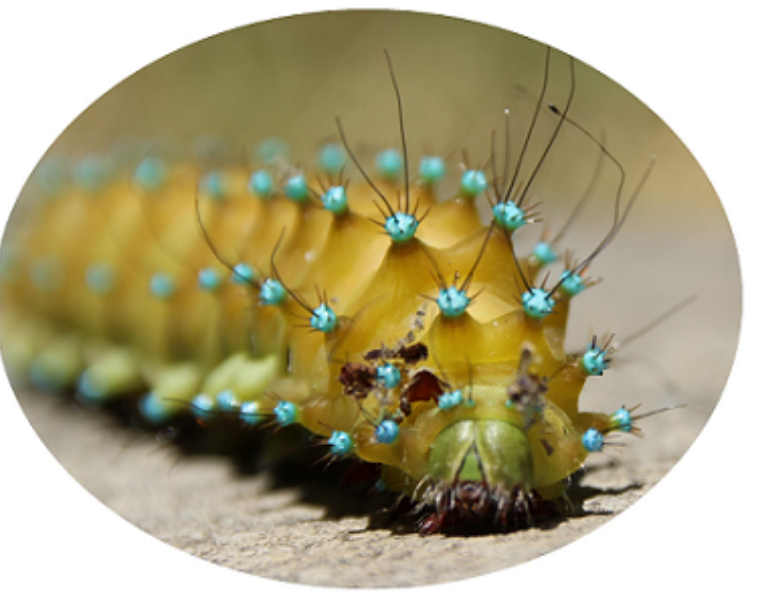

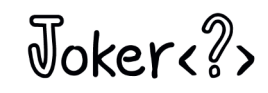

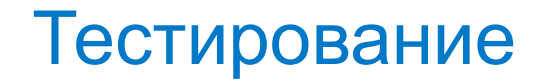

Достаточно ли такой проверки  $a[0] \le a[1] \le ... \le a[n-1] \le a[n]$ ?

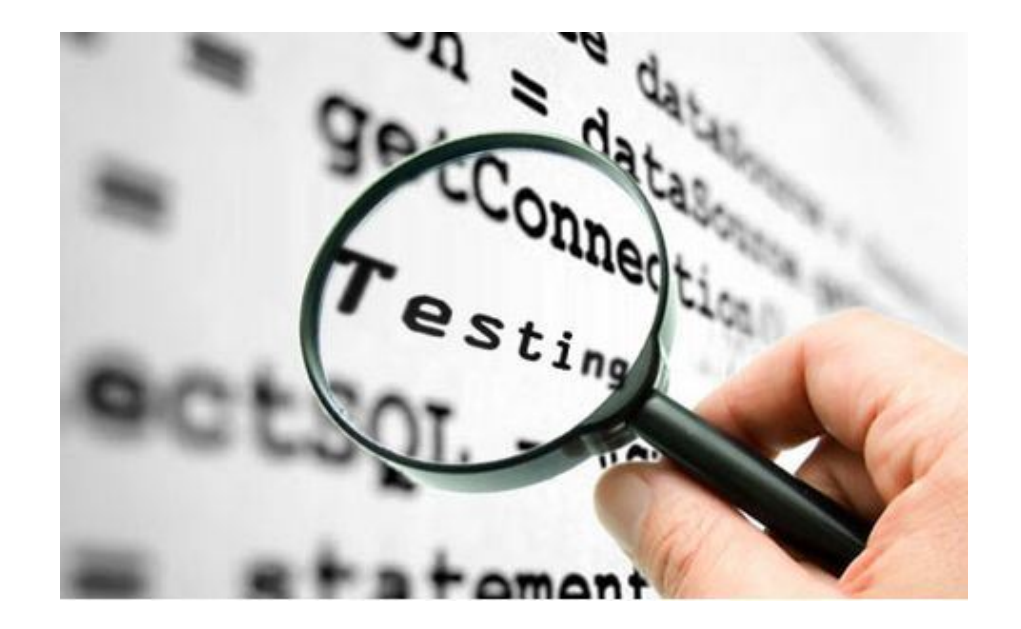

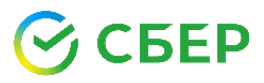

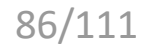

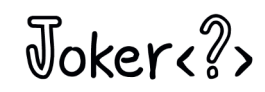

## Тестирование

Достаточно ли такой проверки  $a[0] \le a[1] \le ... \le a[n-1] \le a[n]$ ?

```
Напишем такую "сортировку"
void sort(int[] a) {
    for (int i = 0; i < a. length; ++i) {
        a[i] = 0;
     }
}
```

$$
\bigotimes \text{CBEP}
$$

 $\sqrt{d}$ oker

## Тестирование

Достаточно ли такой проверки  $a[0] \le a[1] \le ... \le a[n-1] \le a[n]$ ?

```
Напишем такую "сортировку"
void sort(int[] a) {
    for (int i = 0; i < a. length; ++i) {
        a[i] = 0;
     }
}
```
Она пройдет наш тест!

$$
\mathcal{C}_{\mathsf{C} \mathsf{G} \mathsf{E} \mathsf{P}}
$$

 $\sqrt{a}$ 

## Проверка с помощью другой сортировки

- 1. Подготовить два одинаковых [4, 8, 2, ..., 0 ] неотсортированных массива  $[4, 8, 2, ..., 0]$
- 2. Отсортировать их [ 0, 2, 4, ... , 8 ] разными алгоритмами  $[0, 2, 4, ..., 8]$
- -

 $\sqrt{3}$ okers?

3. Сравнить результаты Ok!

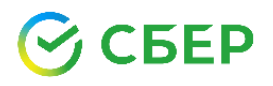

## Проверка с помощью перемешивания

- 1. Подготовить какой-нибудь [ 0, 3, 5, 11, ..., n ] упорядоченный массив
- 2. Перемешать элементы [ 5, n, 11, 3, … , 0 ]
- 3. Отсортировать и сравнить Ok! с исходным массивом

 $\sqrt{3}$ okere $\sqrt{2}$ 

Проверка с помощью контрольной суммы

- 1. Подготовить какой-нибудь [ 3, 2, n, 0, … , 1 ] неотсортир. массив
- 2. Вычислить контр. сумму
- 3. Отсортировать массив
- 4. Вычислить и сравнить контр. суммы

БEР

$$
a[0] \land a[1] \land \dots \land a[n-1]
$$
  
[0, 1, 2, 3, ..., n]  
Ok!

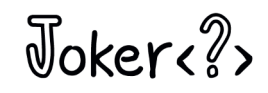

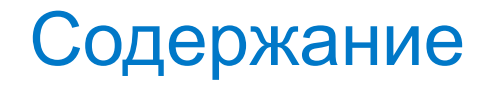

**Timsort** 

Dual-Pivot Quicksort

Тестирование сортировки

Дополнительные материалы

Вопросы и ответы

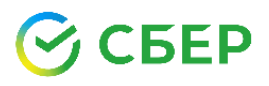

Joker<?>

## Сортировка данных различных типов

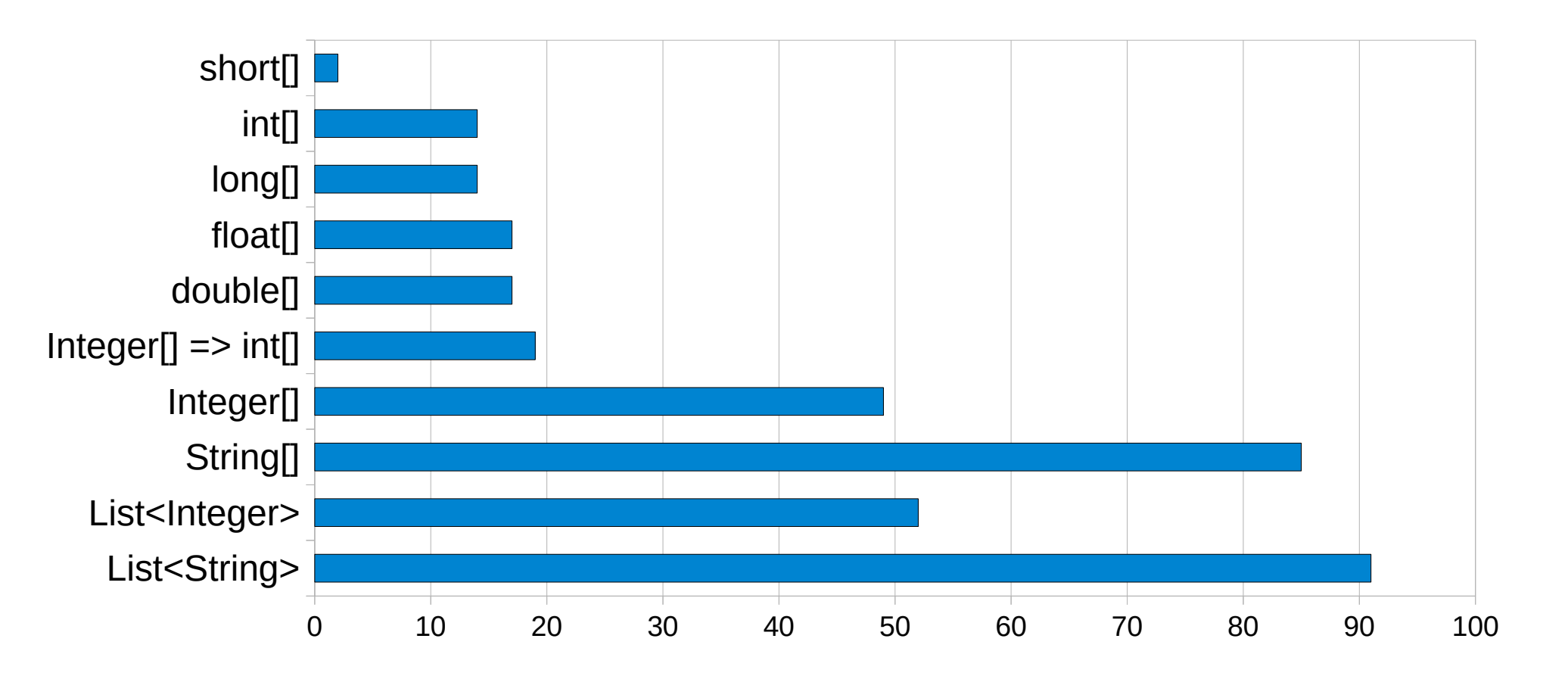

Сортировка 60 000 случайных чисел

**FEP** 

 $\sqrt{3}$ oker $\sqrt{2}$ 

## Статьи про Dual-Pivot Quicksort

Holistic Analysis of Yaroslavskiy's Partitioning Scheme *Markus E. Nebel and Conrado Martinez* Dept. of Computer Science, Univ. Politecnica de Catalunya

#### Dual-Pivot Quicksort

*Vasileios Iliopoulos and David B. Penman* Department of Mathematical Sciences, University of Essex

#### Average Case Analysis of Java 7's Dual Pivot Quicksort

*Sebastian Wild and Markus E. Nebel*

Computer Science Department, University of Kaiserslautern

. . .

 $\sqrt{10}$ 

## Книги про Dual-Pivot Quicksort

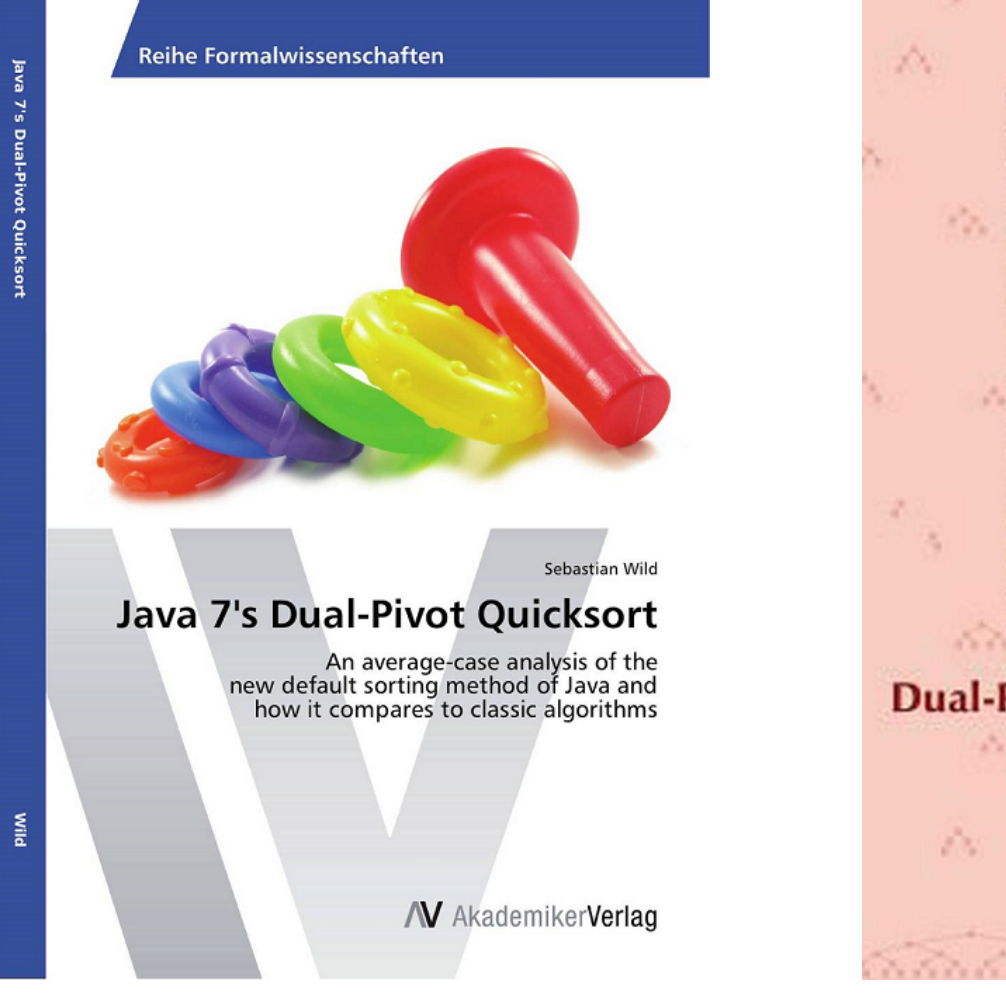

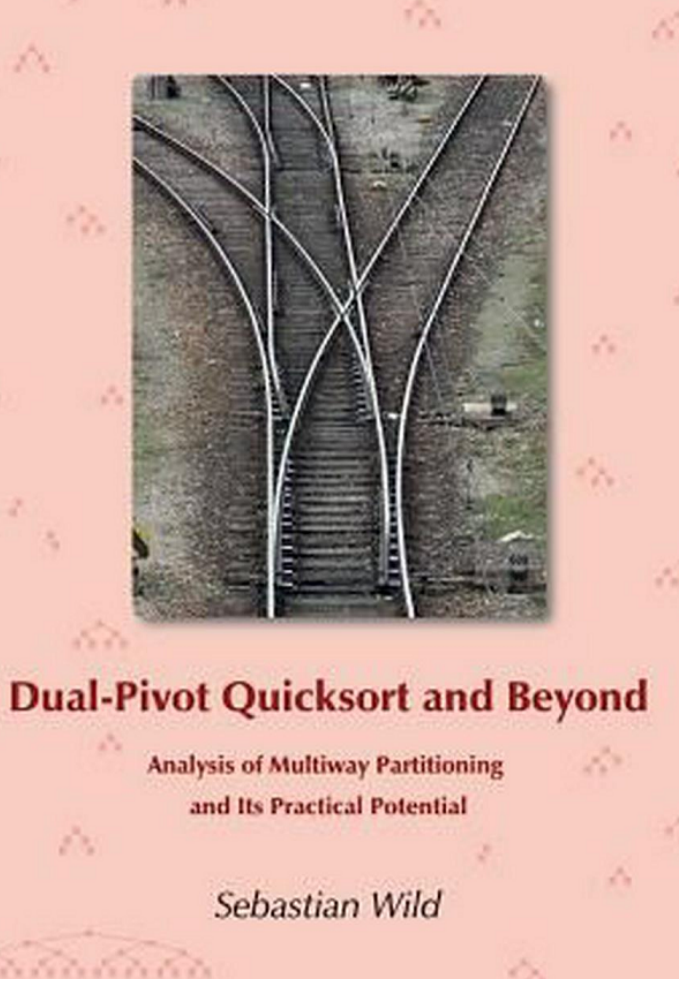

## **SEP**

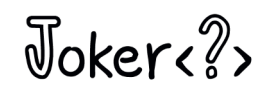

95/111

## Проект OpenJDK

БEP

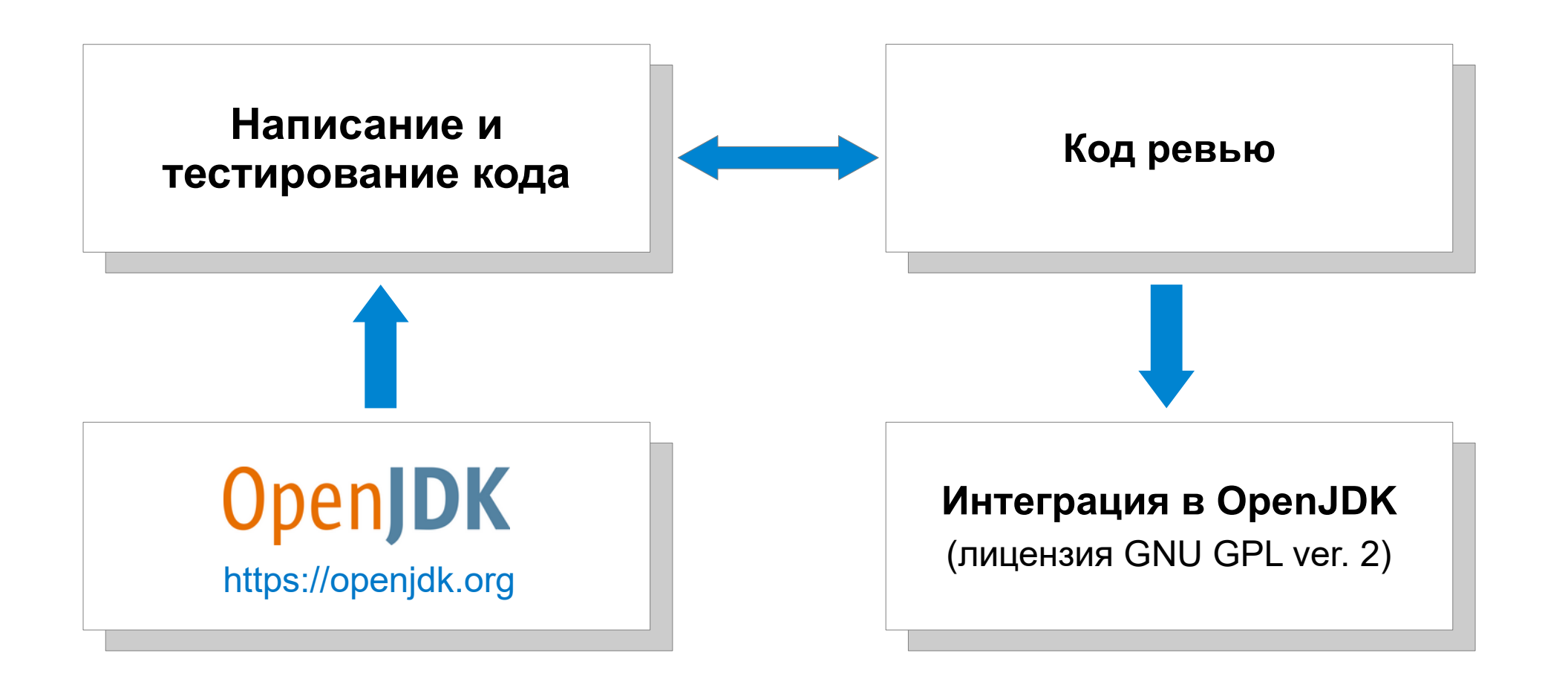

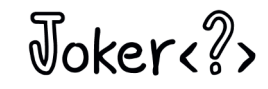

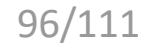

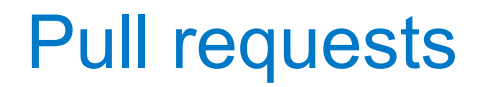

(i) Open JDK-8266431: Dual-Pivot Quicksort improvements (Radix sort) https://github.com/openjdk/jdk/pull/13568

18 Closed JDK-8309130: x86 64 AVX512 intrinsics for Arrays.sort() https://github.com/openjdk/jdk/pull/14227

(nopen) JDK-8266431: Follow-up to AVX512 intrinsics for Arrays.sort() https://github.com/openjdk/jdk/pull/16124

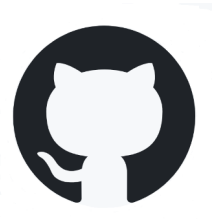

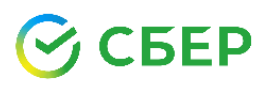

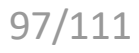

Задача

Есть *перестановка* чисел от *0* до *n*, нужно отсортировать эти числа

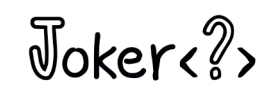

#### Задача

Есть *перестановка* чисел от *0* до *n*, нужно отсортировать эти числа

\* математик: формулы, теоремы, статьи, конференции

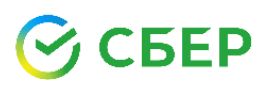

 $\sqrt{3}$ okere $\sqrt{2}$ 

#### Задача

Есть *перестановка* чисел от *0* до *n*, нужно отсортировать эти числа

- \* математик: формулы, теоремы, статьи, конференции
- \* начинающий программист: напишет сортировку пузырьком

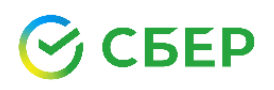

 $\sqrt{3}$ okere?

#### Задача

Есть *перестановка* чисел от *0* до *n*, нужно отсортировать эти числа

- \* математик: формулы, теоремы, статьи, конференции
- \* начинающий программист: напишет сортировку пузырьком
- \* более опытный (но ленивый) программист: *Arrays.sort(a)*

 $\sqrt{3}$ oker<sub>e</sub> $\sqrt{2}$ 

#### Задача

Есть *перестановка* чисел от *0* до *n*, нужно отсортировать эти числа

- \* математик: формулы, теоремы, статьи, конференции
- \* начинающий программист: напишет сортировку пузырьком
- \* более опытный (но ленивый) программист: *Arrays.sort(a)*
- \* старший (и начитанный) программист: *Arrays.parallelSort(a)*

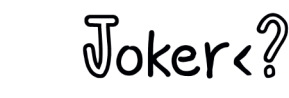

#### Задача

Есть *перестановка* чисел от *0* до *n*, нужно отсортировать эти числа

- \* математик: формулы, теоремы, статьи, конференции
- \* начинающий программист: напишет сортировку пузырьком
- \* более опытный (но ленивый) программист: *Arrays.sort(a)*
- \* старший (и начитанный) программист: *Arrays.parallelSort(a)*
- \* *настоящий* программист: ??

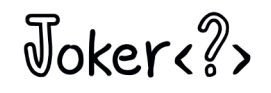

#### Задача

Есть *перестановка* чисел от *0* до *n*, нужно отсортировать эти числа

- \* математик: формулы, теоремы, статьи, конференции
- \* начинающий программист: напишет сортировку пузырьком
- \* более опытный (но ленивый) программист: *Arrays.sort(a)*
- \* старший (и начитанный) программист: *Arrays.parallelSort(a)*
- \* *настоящий* программист: придумает свою сортировку и

поедет на конференцию ??

### Задача

Есть *перестановка* чисел от *0* до *n*, нужно отсортировать эти числа

- \* математик: формулы, теоремы, статьи, конференции
- \* начинающий программист: напишет сортировку пузырьком
- \* более опытный (но ленивый) программист: *Arrays.sort(a)*
- \* старший (и начитанный) программист: *Arrays.parallelSort(a)*
- \* *настоящий* программист:

дано:  $a = \{ 3, n - 1, 2, n, 4, 0, ..., 1 \}$ 

$$
\bigotimes \text{CBEP}
$$

 $\sqrt{3}$ oker<sub>e</sub> $\sqrt{2}$ 

### Задача

Есть *перестановка* чисел от *0* до *n*, нужно отсортировать эти числа

- \* математик: формулы, теоремы, статьи, конференции
- \* начинающий программист: напишет сортировку пузырьком
- \* более опытный (но ленивый) программист: *Arrays.sort(a)*
- \* старший (и начитанный) программист: *Arrays.parallelSort(a)*
- \* *настоящий* программист:

результат:  $a = \{ 0, 1, 2, 3, 4, ..., n - 1, n \}$ 

 $\sqrt{3}$ oker<sub>e</sub> $\sqrt{2}$ 

#### Задача

Есть *перестановка* чисел от *0* до *n*, нужно отсортировать эти числа

- \* математик: формулы, теоремы, статьи, конференции
- \* начинающий программист: напишет сортировку пузырьком
- \* более опытный (но ленивый) программист: *Arrays.sort(a)*
- \* старший (и начитанный) программист: *Arrays.parallelSort(a)*

\* *настоящий* программист: a[i] = i

 $a = \{ 0, 1, 2, 3, 4, ..., n - 1, n \}$ 

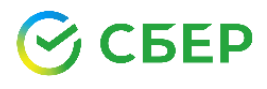

 $\sqrt{3}$ okere $\sqrt{2}$ 

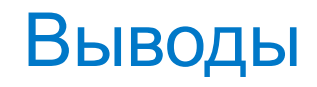

Пробуйте, пробуйте и не бойтесь

#### Сортировка все время улучшалась

История продолжается и сейчас

Интеграция в OpenJDK — это не больно

Java != математика

Смотрите в корень задачи

 $\sqrt{2}$ 

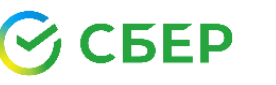
Полезные ссылки

Группа Core Libraries https://openjdk.org/groups/core-libs

Dual-Pivot Quicksort

https://github.com/openjdk/jdk/blob/master/src/java.base/share/classes/ java/util/DualPivotQuicksort.java или <jdk>/lib/src.zip

Почта

vlv.spb.ru@mail.ru

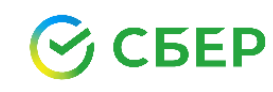

 $\sqrt{3}$ okere?

## Какой сегодня день? День программиста!

256-ой день в году — день программиста в России (12 или 13 сентября) 13-ое, пятница — настоящий день программиста (1, 2 или 3 раза в год)

2024: 12 и 13 сентября (пятница) — два праздника подряд 2030: 13 сентября (пятница) — два праздника в один день

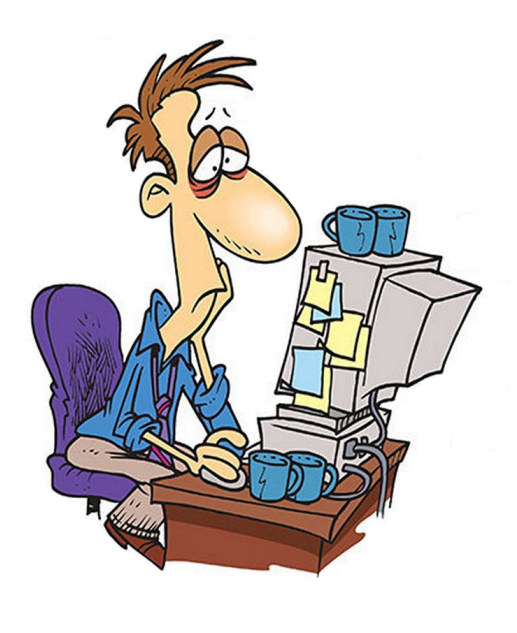

 $\sqrt{3}$ okere $\sqrt{2}$ 

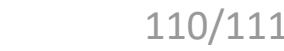

## Вопросы

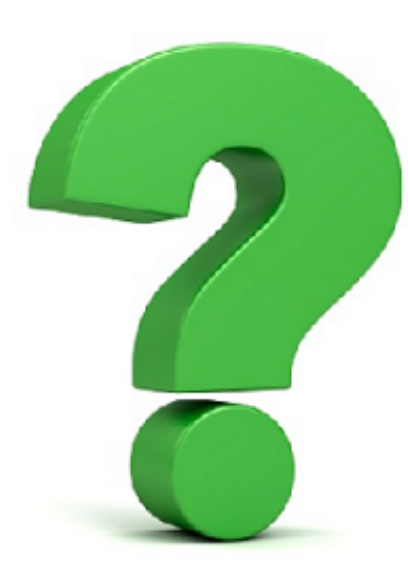

$$
\mathfrak{S}\operatorname{CEEP}
$$

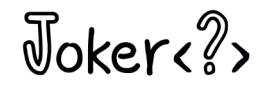